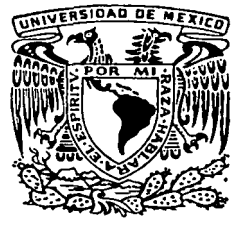

#### **IDAD NACIONAL AUTONOMA DE MEXICO** 11 N I

# **FACULTAD DE INGENIERIA**

# **RECONSTRUCCION DEL CENTRO NACIONAL SCT**

T E S I S QUE PARA OBTENER EL TITULO DE INGENIERO CIVIL p R E s E N T <sup>A</sup> CARLOS AGUIRRE FLORES

MEXICO, D. F. 1987

 $\mathbf{a}$ 

Zéj

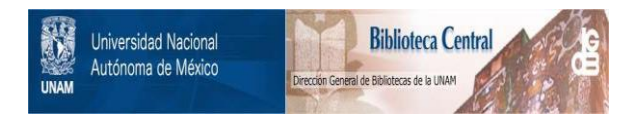

# **UNAM – Dirección General de Bibliotecas Tesis Digitales Restricciones de uso**

# **DERECHOS RESERVADOS © PROHIBIDA SU REPRODUCCIÓN TOTAL O PARCIAL**

Todo el material contenido en esta tesis está protegido por la Ley Federal del Derecho de Autor (LFDA) de los Estados Unidos Mexicanos (México).

El uso de imágenes, fragmentos de videos, y demás material que sea objeto de protección de los derechos de autor, será exclusivamente para fines educativos e informativos y deberá citar la fuente donde la obtuvo mencionando el autor o autores. Cualquier uso distinto como el lucro, reproducción, edición o modificación, será perseguido y sancionado por el respectivo titular de los Derechos de Autor.

# "RECONSTRUCCION DEL CENTRO NACIONAL S.C.T."

# INDICE

Pág.

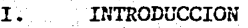

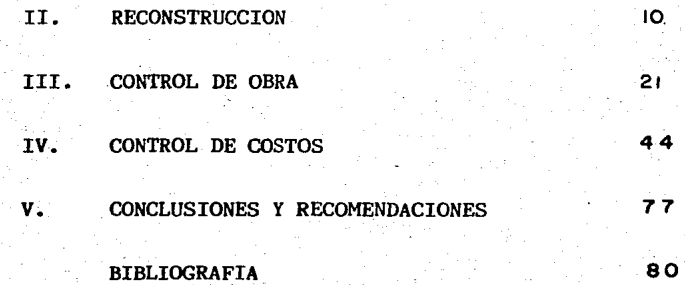

INTRODUCCION

CAPITULO I

### **INTRODUCCION**

Las oficinas de la Secretaria de Comunicaciones y Transportes se - encuentran ubicadas dentro del perímetro de las calles de Eje Cen- tral (antes Niño Perdido), Xola (Eje 4 Sur), Av. Universidad y Cumbres de Acultzingo, en la Colonia Narvarte en esta Ciudad de México.

Antecedentes.- Este conjunto de oficinas tuvieron su origen en la década de los años cincuenta, cuando el Gobierno Federal se vi6 enla necesidad de tener un conjunto de oficinas funcionales donde secontara con la presencia de las principales áreas de esta Secreta- ría con el fin de poder prindar un servicio más eficiente, ya que materialmente, unas áreas complementan la informaci6n requerida por otras y así poder mantener un 'flujo interactivo de informaci6n eficiente dentro de toda la Dependencia, creándose el complejo que - actualmente lleva el nombre de "Centro Nacional de la Secretaria de Comunicaciones y Transportes" (SCT).

En sus orígenes esta Dependencia se llamaba "Secretaría de Obras -Públicas", la cual como su nombre lo indica tenía su cargo la reali zaci6n y direcci6n de las obras de infraestructura que requería elpaís sin entrar en el campo especializado de otras Dependencias; su función primordial fue la creación de la infraestructura, y el mantenimiento de ésta se destinaba a la competencia de otros orgánismos; como es el caso, actualmente, de que la Dirección General de Vías-Férreas construye y Ferrocarriles Nacionales de México opera y da mantenimiento a este tipo de infraestructura.

Con estos lineamientos pas6 a llamarse "Secretaria de Comunicacio- nes y Obras Públicas", ya que por sus funciones que venia desempeñando la gran mayoría de sus actividades estaba centrada en el ámbi to de las comunicaciones, raz6n por la cual cambi6 su denominaci6n.

Esta Dependencia se mantuvo con el mismo nombre durante muchos años, hasta fines de la década de los setentas en que dentro del progreso del pais era necesario ya normatizar el desarrollo urbano principal. mente en la Ciudad de México, el cual había crecido en un lapso muy corto en forma desmesurada y los requerimientos de servicios en esta Ciudad se tornaban críticos; ya que no se contaba con una infraestructura capaz de dotar con todos los servicios necesarios a la mancha urbana que crecía aceleradamente.

Así fue como bajo estos requerimientos modernos fue necesaria la - creación de un organismo que se encargara de regular y preveer esta clase de problemas y que en forma paulatina los atacaría y en su caso corregiría, estos aspectos,que iban en detrimento del nivel de vida de los habitantes de la Ciudad de México.

El Gobierno Eederal entonces creó una iniciativa en la que, en vez de crear un organismo especializado y que se tuviera que coordinarcon la Dependencia encargada de la creación de la infraestructura.se indicó a la Secretaría de Comunicaciones y Obras Públicas que -era necesario crear una subdivisi6n encargada de esta problemáticapor lo cual se renombr6 a esta Dependencia la cual dej6 de llamarse "Secretaria de Comunicaciones y Obras Públicas" y adquiri6 el nom- bre de "Secretaria de Asentamientos Humanos y Obras Públicas".

Posteriormente a pesar de los esfuerzos de controlar el crecimiento de la mancha urbana, la densidad de población de la Cd. de México también aument6 en forma alarmante además de que se recrudeci6 un problema ya detectado con anterioridad llamado contaminación, los aspectos principales de este problema se debieron principalmente  $a + b$ que el crecimiento de la mancha urbana· alcanz6 las zonas industriales y muchas industrias más construyeron sus plantas en lo que era- -la periferia de la Ciudad y que ahora están dentro de la misma, - además se increment6 el uso de vehículos automotores en forma desm\_!;!. dida con lo cual el índice de contaminación aumentó, aunado a las -

condiciones orográficas de esta Ciudad, que es del todo conocida - como el Valle de México;y que los vientos denominantes en la mayorparte del año soplan en una orientaci6n Norte-Sur y al Sur del Va- lle de México se encuentra el punto más alto de la Sierra de las -- Cruces, la cual funciona como barrera a los vientos y no tienen una salida definida, lo. cual ocasiona que el aire viciado se quede ence rrado y ésto a últimas fechas ha creado problemas ecol6gicos gra- ves.

Por esta raz6n, el Gobierno tom6 conciencia de lo necesario que escontar con un organismo capaz de controlar el medio ambiente,por lo cual en forma similar al proceso anterior se cre6 el organismo llamado "Secretaría de Desarrollo Urbano *y* Ecología", la cual en sus inicios formó parte de la Secretaría de Asentamientos Humanos y - -Obras Públicas, pero posteriormente pasó a ser un organismo indepen diente junto con la división de Asentamientos Humanos.

De esta forma, la Secretaria regresaría a su estado original, pero-. fue entonces cuando el Gobierno Federal resolvi6 fusionarla en forma total a la Secretaria de Comunicaciones y Transportes, nombre que lleva en la actualidad *y* que es el organismo que actualmente ocupa las oficinas.

Dentro de la concepci6n del proyecto de este complejo de oficinas se adicionaron instalaciones importantes como es la Torre de Teleco municaciones, la cual figuró algún tiempo como una de las edifica- ciones más altas de la Ciudad de México, siendo dotada de equipo so fisticado de alto poder para que funcionara como punto de enlace prioritario en la comunicación a nivel nacional e internacional.

También se tomó en cuenta el aspecto social, tal como dotar de vi-vienda y de instalaciones recreativas a los trabajadores, para lo cual se construyeron una serie de viviendas del tipo denominado -

"Multifamiliares", los cuales se localizan en el perímetro de las oficinas sobre las calles de Avenida Universidad y Cumbres de Acult zingo, dotándose también el conjunto de un gimnasio techado. así  $$ como de un Centro de Desarrollo Infantil, para que estuvieran al servicio de los trabajadores que laboran en dichas oficinas.

El aspecto cultural también fue tomado en cuenta, dando origen a la creaci6n de una serie de murales sobre parte de las fachadas de los edificios, los cuales fueron realizados por los siguientes autores:

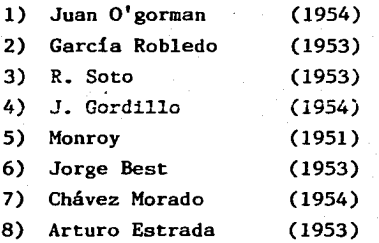

Todos ellos tuvieron como factor común en la realizaci6n .de los murales, los motivos prehispánicos empleando figuras geométricas caracteristicas de las civilizaciones que existían en México antes de la llegada de los españoles; asimismo, se plasma la historia de México desde la llegada de los españoles, la guerra de independencia, etc. Por otra parte también se tienen motivos referentes a los diferentes medios de comunicaci6n y a los servicios desempeñados poresta Secretaría en beneficio del pueblo mexicano y del país.

. En total se realizaron is murales, uno de ellos en alto relieve esculpido en cantera y los restantes se realizaron con una técnica -~ muy especial, la cual consistió en fijar fragmentos de piedras natu rales de diferentes colores sobre una base cementante, para lo cual se requiri6 un recorrido por toda la República Mexicana, en busca de diferentes tonalidades que requería esta técnica, aunadas a las-

dimensiones físicas de los murales, resultaron ser únicos, y su fama di6 la vuelta al mundo y por ende pasaron rápidamente a formar parte del patrimonio cultural de México.

### Desarrollo del sismo de 1985.

Este conjunto de oficinas prestaron un servicio continúo hasta el año de 1985, año en el cual la Ciudad de México se vi6 afectada por un sismo de magnitud mayor a los presentados en esta Ciudad en losúltimos 50 años.

El mismo tuvo su origen por el deslizamiento entre la placa de co- cos y la de Norteamérica, el cual empez6' el 19 de Septiembre de -- 1985 a las  $7:12$  a.m., ocasionando un movimiento telúrico como nin- $g$ ún otro que se haya manifestado en la capital del país, estando se parada por cientos de kil6metros del epicentro, el movimiento telúrico consisti6 en 2 eventos, el segundo ocurri6 26 segundos después del primer deslizamiento, lo cual originó discrepancias en la obten ción exacta del epicentro, siendo su magnitud de 8.1 en la escala de Mercali.

Este movimiento sísmico marc6 la reactivaci6n de la brecha de Mi-- choacán, que a excepci6n de los temblores de 1979 y 1981. de 7.6 y-7.3 de magnitud respectivamente, la brecha de Michoacán había perma necido sin movimiento por largo tiempo, mínimo 74 años posiblemente 127 o más.

El sismo fue seguido por un pequeño número de movimientos, el único evento importante después del sismo fue el que ocurri6 36 horas de\_!! pués con una magnitud de 7.5 grados en la escala de Mercali y el  $$ epicentro se localizó a 340 Km. de México; esta réplica agravó la magnitud de los daños causados por el primero y colaps6 muchas es- tructuras que ya estaban severamente dañadas por el movimiento ante rior.

Este sismo ocasion6 que un gran número de edificaciones se dañarantanto dentro de la Ciudad de México como en el interior de la República Mexicana cerca de la zona del epicentro, esto abarca los Esta dos de Jalisco, Colima, Michoacán,,Guerrero, Morelos y el Estado de México principalmente.

Siendo un balance general en la Ciudad de México de 210 edificios hist6ricos colapsados y miles más severamente afectados.

Dentro de estos edificios dañados, se encuentra el caso de1 "Centro Nacional SCT", el cual su balance de daños fue el siguiente:

!') Edificio dé oficinas Cuerpo "A".- Originalmente fue una estructura de 7 niveles, derrumbándose los 2 niveles superiores y la es $t$ ructura sufrió un giro y un desplome respecto a su posición ginal, quedando e1 resto dañada gravemente. ori-

2) Edificio de oficinas Cuerpo  $"B" -$  Estructura que originalmentecontaba con 7 niveles. sufriendo el derrumbe de 1os 2 últimos, asicomo de un pequeño desplome, la estructura en general que quedó enpié. sufrió graves daños.

3) Edificio de oficinas Cuerpo "C".- Esta estructura de 2 nive1esno sufrió derrumbes, pero si presentó graves daños en general, grie tas y problemas con la cimentación.

4) Auditorio.- Este edificio qued6 gravamente dañado, presentandoderrumbes parciales y un gran número de grietas, se procedi6 a su demo1ici6n inmediatamente.

5) Edificio de oficinas Cuerpo "D".- Esta es una construcci6n másreciente, que sufrió daños menores y se procedió a su reparación en forma rápida.

6) Edificio de oficinas Cuerpo "H". Esta fue una construcción re- $\div$ ciente que se adicion6, pero que se colaps6 en forma total durantelos sismos.

7) Multifamiliares.- Estos edificios sufrieron daños menores, ninguno de consideración, por lo cual no fue necesario la evacuaci6n de la gente que ahí habitaba.

8) Torre de Telecomunicaciones.- Esta estructura sufrió daños mí nimos, lo que le vali6 para seguir operando inmediatamente despuésdel sismo, sirviendo como un punto de enlace con toda la Repúblicaen el estado de emergencia que ocasionó el sismo.

9) Centro de Desarrollo Infantil.- No sufrió daños de consideración, siendo solamente pequeñas cuarteaduras en los muros.

10) Guardería.- No sufrió daños de consideraci6n, se realizaron - trabajos de reparación menores.

11) Gimnasio.- No sufri6 daños, permaneció intacto a los efectos del sismo.

Esto ocasionó, aunado a las consecuencias en todo el Distrito Federal, una situación caótica, ya que materialmente se paralizaron todas las actividades por completo y se tuvieron que tomar medidas de emergencia para dar oficinas provisionalmente a los organismos queahí se ubicaban, realizando mudanzas y dotando de edificios para - albergar al gran número de trabajadores que laboraban dentro de es- . te complejo de oficinas.

En la figura No. l se presenta la planta de conjunto que indica lalocalización de las instalaciones del Centro Nacional SCT antes - del sismo.

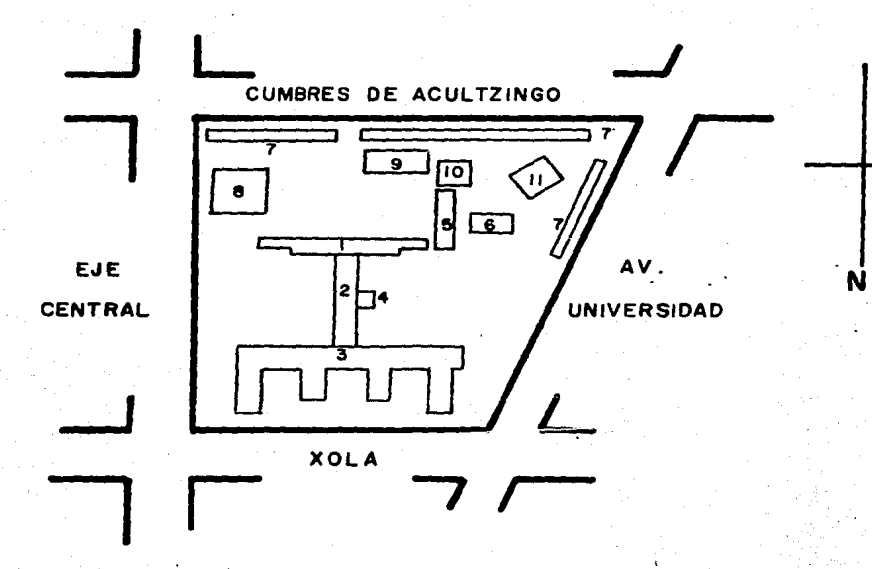

- 1) Edificio de Oficinas Cuerpo A
- 2) Edificio de Oficinas Cuerpo B
- 3) Edificio de Oficinas Cuerpo C
- 4) Auditorio
- 5) Edificio de Oficinas Cuerpo D
- 6) Edificio de Oficinas Cuerpo H
- 7) Multtfamlllares
- 8) Torre de Telecomunicaciones
- 9) Centro de Desarrollo Infantil
- 10) Guerderia
- 1 1 ) Gimnasio

FIGURA No. 1

CAPITULO II

RECONSTRUCCION

### **RECONSTRUCCION**

Dentro del ambiente de incertidumbre y desorganización que prevalecía aún despues del sismo, el Gobierno Federal estudi6 la posibilidad de reparar los edificios dañados, donde no solamente se encon- traba este centro de oficinas, sino varios edificios más que albergaban oficinas gubernamentales y que también resultaron dañados, ya todos ellos se debería de atender, dentro de las prioridades quese manejaban, ya que en el programa de emergencia dictado por el  $-$ Ejecutivo Federal, tuvo como primera instancia la avuda a los damni ficados por el sismo y una vez que se tuviera controlada esta situ\_!! ci6n, se procedería a los trabajos de reconstrucci6n.

La política econ6mica manejada por el Gobierno Federal demandaba un régimen de estricta austeridad, por 10 cual todos los análisis y evaluación de proyectos de reconstrucción se tendrían que apegar a-1os lineamientos del desarrollo econ6mico ya establecidos.

Dentro de la evaluación y análisis de reconstrucción de este comple jo de oficinas, el aspecto económico tuvo un carácter de gran impor tancia para la toma de decisiones. Primeramente se planteó como -una opción del provecto la descentralización de las oficinas que -ah{ se ubicaban en algunas sedes en el interior del país, la cual ya estaba planteada desde antes de que sucediera el sismo de 1985, y era uno de los objetivos planteados por el Gobierno como soluci6n para evitar que la Ciudad de México siguiera creciendo; esta opci6n fue desechada, ya que en primera instancia requería del desembolsoen la creaci6n de nuevas oficinas, as{ como de preveer los servi--~ cios necesarios de infraestructura en el lugar sede para albergar a los trabajadores de dichos organismos, además de que la mayoría delpersonal no estuvo de acuerdo con esta medida, ya que argumentaba que su situación familiar no les permitía cambiar de residencia y -

los que estaban de acuerdo, solicitaban se les diera facilidades pa ra realizar el cambio de residencia, lo cual incrementaba todavia el costo. Así se descartó en forma rápida la posible descentraliza ci6n de las instalaciones y ahora s6lo restaban por analizar las si. guientes 3 opciones:

- A) Crear unas nuevas oficinas en otro lugar, dentro del D.F.
- B) Construir unas nuevas oficinas en el mismo terreno.
- C) Reconstruir los edificios que habian quedado en pié.

La opción de crear unas nuevas oficinas dentro del Distrito Federal o zona metropolitana no fue posible, ya que por las dimensiones dela mancha urbana, su ubicaci6n era materi.almente imposible, ademásde originar gastos en la compra o expropiación del predio y la dota ción de los servicios necesarios para operar el conjunto de ofici- nas, lo cual aumentaba el costo de la nueva construcción y por lo tanto la suma de todos estos conceptos, no hacia factible en formaeconómica esta solución.

La siguiente alternativa, la de construir un nuevo conjunto de edificios donde se ubican los anteriores, no resultaba tan fácil de  $$ descartar, por lo cual se realizó un estudio más a fondo donde influyeron otros aspectos que en las opciones anteriores no tenían  $$ gran valia, los parámetros más importantes que se analizaron fueron los siguientes:

- a) Costo de la demolición de las instalaciones existentes.
- b) Costo de los trabajos de construcci6n del nuevo conjunto.
- c) Tiempo de ejecución de los trabajos de construcción.
- d) Costo de los trabajos de reconstrucción.
- e) Tiempo de ejecución de los trabajos de reconstrucción.
- f) Patrimonio cultural.

·'

Esta alternativa fue eliminada básicamente por el alto costo que --

representaban los trabajos de demolición, ya que por la cercañía de los edificios dañados a la Torre de Telecomunicaciones y a los multifamiliares, no permitían fácilmente el uso de explosivos, como - fue el procedimiento de otras demoliciones en el Distrito Federal y por lo cual se tenía que realizar por métodos tradicionales que  $-$  eran mucho muy lentos y por lo tanto caros, además la necesidad decantar en un plazo reducido con las nuevas instalaciones en servi- cio no lo permitían; se consideró también el alto costo que por con cepto de acarreos, se tendría que erogar, ya que el área donde se encuentra este conjunto de oficinas, dista en gran medida de los po sibles tiraderos de escombros, lo cual ocasionaba que el importe - por este concepto fuera considerable, así como el pago de regalías.

Asimismo, el comparativo de.costos entre la creaci6n de una estructura completamente nueva es mayor a la de reconstruir una estructura que de alguna manera ya tiene una gran parte hecha, a pesar queen la comparaci6n de tiempos esta última puede ser un poco más larga, ya que implica más dificultades el adecuar una estructura que realizarla nueva completamente.

Estos puntos expuestos fueron claves para tomar la decisión de re-construcci6n y no la de demoler y construir nuevamente; esto aunado a la siguiente consideración, la cual en las alternativas anterio-res, no podía ser considerada como determinante para la toma de decisiones.

#### Patrimonio Cultural.

Este aspecto, como ya se mencionó en el capítulo anterior, el Patri monio Cultural existente,en murales principalmente, es de gran im~ portancia, ya que por sus características físicas (originalmente los 7 niveles de altura y de 15 a 30 m aproximadamente de ancho) ytécnicas, que sólo existen en otros similares en las instalaciones de la U.N.A.H., en Ciudad Universitaria; además que la gran mayoría de

éstos quedaron todavía en pié, en la figura NO. 2 se presenta un - croquis, donde se indica la ubicación de los 15 murales que se en- cuentran ubicados en este conjunto de oficinas.

En este croquis se indica en qué parte de la fachada de los edifi-cios de oficinas, denominados Cuerpos "A", "B" y "C" respectivamen-- te, mismos que después del sismo todavía permanecen en pié en granparte, quedando incompletos únicamente los que se localizan en lasfachadas de los edificios "A" y "B" por los derrumbes que sufrieron. en sus dos niveles superiores.

También se cuenta con una escultura de considerables dimensiones s\_i tuada en la parte oriente del conjunto de oficinas, sobre un pedestal, la cual no sufrió daños; asimismo, dentro del patrimonio cultu ral se tienen varios bustos de personajes de la Independencia; mismos que no influyeron en forma determinante en la decisión de optar por la reconstrucción, pero de alguna forma contribuyeron por formar parte de dicho patrimonio.

Así fue como se optó por la solución de reconstruir el conjunto deoficinas y se descartaron las otras posibilidades ya mencionadas, por el alto costo que representaban las primeras y por conservar el patrimonio cultural las últimas.

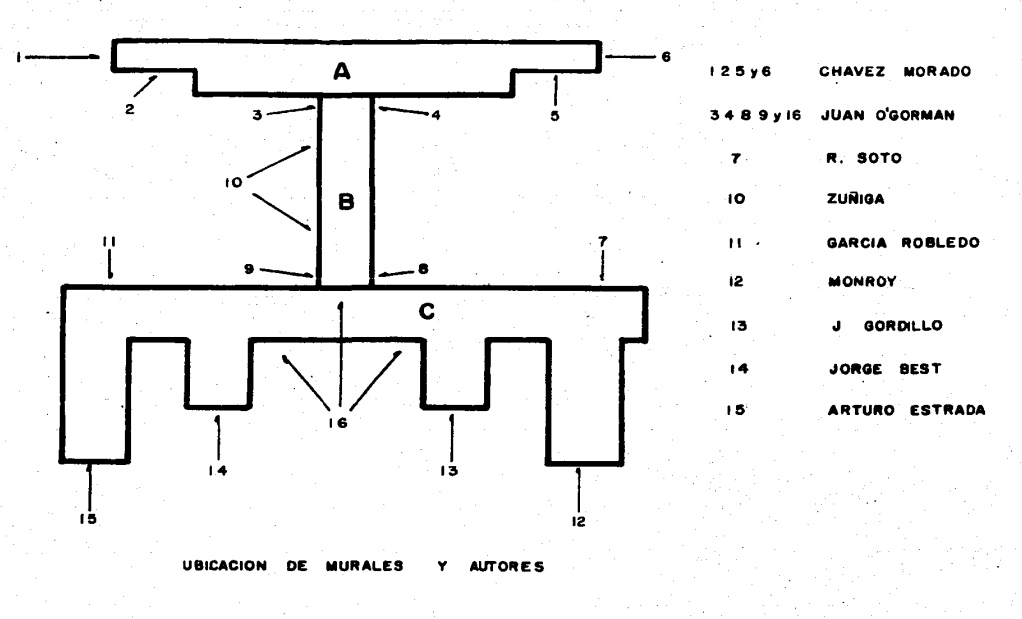

FIGURA No 2

N

## P1an Genera1 de Rehabi1itaci6n

La rehabilitación estructural del conjunto de oficinas comprendió -1as siguientes actividades:

- 1) En 1os Cuerpos "A" y "B", 1a demo1ici6n de 1os restos de 1aestructura de 1os pisos superiores exc1usivamente hasta e1 - 60. nive1.
- 2) En los Cuerpos "A", "B" y "C", se realizó la recimentación con 1a pro1ongaci6n de contratrabes y 1osas de cimentaci6n, para el crecimiento de la planta de sustentación, engrosa--miento de 1a secci6n resistente de 1os contratrabes y co1ado de losas para transformar la retícula de zapatas, en una pla taforma contínua, además en los Cuerpos "A" y "B" se realiza rá e1 hincado de pi1otes adiciona1es,
- 3) En todos los edificios da reestructuración, se realizó me--diante 1a adici6n de muros de rigidez de concreto armado y mediante el reforzamiento de algunos miembros estructurales. principa1mente co1umnas y trabes.
- 4) En todas 1as áreas 1a reparaci6n de e1ementos estructura1esque presentaban un elevado nivel de daños, se realizó por 2procedimientos:
	- a) Por demolición y substitución total o parcial en aque---11os e1ementos que se determinen como irreparab1es.
	- b) Por inyecci6n en fisuras con resimas ep6xicas y por 1a adición de placas pegadas en aquellos elementos en que ási se indique.

- 5) En los Cuerpos "A" y "B" se realizará la construcci6n a partir del 60. nivel de una estructura metálica sobrepuesta  $a$ la actual de concreto. En la mayor parte de las plantas deesta estructura será de un solo nivel, pero en su parte supe rior se prolongará mediante miembros secundarios para reci- bir un pretil y un friso de aproximadamente seis metros de altura. en los extremos de las plantas la estructura metálica sobrepuesta tendrá una altura equivalente a varios pisos, con el objeto de soportar las porciones faltantes de los murales perimetrales de estos edificios.
- 6) En lo que respecta a la rehabilitaci6n de los murales, estaacci6n comprende las siguientes actividades:
	- a) Desprendimiento de piezas sueltas y de aquellas que se- encuentren en situaci6n inestable.
	- b) Afianzamiento en su lugar, de las piezas restantes me-- diante procedimientos que se señalarían en cada caso (in yectando morteros en huecos, entre murales y muros de so porte, reparación de muros de soporte, reposición de ele mentos de soporte, etc).
	- c) Reposición de piezas caídas o dañadas en los lienzos que se apoyan sobre la estructura actual.

Se tomó en cuenta que las actividades arriba descritas-se refieren únicamente a los aspectos estructurales de la rehabilitaci6n de murales, pero que dicha rehabilitación comprende también aspectos artísticos, que realizar6 el Instituto Nacional de Bellas Artes (INBA}.

El constructor encargado de los aspectos estructurales·-

está coordinándose con los responsables del aspecto artístico. Asimismo, el constructor en la planeación y ejecu-ción de las actividades de rehabilitación estructural, está considerando la limitante de no causar daños adiciona~ les a los murales existentes.

d) Construcción de una estructura secundaria de soporte de murales sobre los muros metálicos y colocación de muralesfaltantes.

## 3. PROYECTO

### 3.1 Proyecto arquitect6nico

El provecto de rehabilitación del Cuerpo "C" en su aspecto arquitec tónico, trató de seguir el esquema de austeridad que ha manejado el Gobierno Federal como política económica, ya que las oficinas no presentan acabados lujosos ni ostentos, sino se conforman de una ma nera discreta con materiales tipo "stándar" para oficinas.

Al proyecto se le trató de plasmar la misma fisonomía para todas -las áreas, respetando solamente las necesidades de espacio para cada área según sus necesidades y jerarquía de las mismas.

Para las áreas de mayor jerarquía se manej6 acabados de alfombra·en piso y lambrines de madera, así como en las salas de juntas con aca bados en plafón de tirol planchado, si el espacio y las necesidades de iluminación lo requerían se instalaba un plafón luminoso con vigas de madera para guardar una decoración uniforme.

Toda la cancelería exterior es de aluminio con vidrios polarizadosya que por su orientaci6n (oriente-poniente), reciben en gran medida los rayos solares, asimismo, se equipó a estas áreas con corti- nas de tela y persianas verticales para contrarestar los efectos de los rayos del sol.

Las oficinas ejecutivas contienen canceles interiores de madera :con cristal transparente, así como cortinas para poder mantener una pri vacía en ellos y al mismo tiempo no encarecer la luz natural, ya - que la gran mayoría de este tipo de oficinas están ubicadas en el perímetro de las áreas, éstas también están alfombradas, pero a diferencia de las otras oficinas ya mencionadas, no tienen lambrinesde madera sino que el acabado en muros y plafón es tirol planchado.

El resto de las áreas están provistas de loseta vinílica en piso ycon tirol planchado en muros y plafón, estas áreas presentan divi-siones a media altura,la gran'mayoría hechas de tablaroca y con unacabado de tirol planchado y en la parte superior de madera de pino barnizadas color natural, ésto en las áreas denominadas para analis tas.

En el aspecto de división de las áreas, se maneja por canceles y  $$ puertas de aluminio y vidrio traslúcido y las puertas de oficinas y comunicaci6n de madera, contándose además a la entrada de cada ~ área con una ventanilla de recepci6n de documentos, as! como de una sala de estar con una recepcionista para que los visitantes anun--cien su llegada *y a* la persona que desean visitar o sencillamente para solicitar informes.

En los pasillos de circulaci6n.comúnes a todas las áreas, se coloc6 en el piso mármol tipo "macheteado", distinguiéndose así de las oficinas de cada área.

Los baños de todas las áreas son uniformes, con piso y lambrin de mármol, muebles en color blanco y algunos de ellos contienen regade ras, cuando lo amerita.

La iluminación es a base de lámparas en su mavoría de 75 X 75 cm..con 4 tubos fluorescentes, repartidas en forma adecuada para dar lasuficiente iluminación reanerida en cada zona de oficinas.

Asimismo, se reconstruyó lo que antes se le denominaba "Rampa Xola". la cual se localiza en la parte norte del Cuerpo "C", exactamente en su parte central. En su lugar se creó un acceso con escaleras hacia el oriente y poniente para llegar a un descanso y así con otro tramo de escaleras llegar al nivel deseado y quitar la pendiente - que manejaba la rampa de acceso antes del sismo.

20

..

á,

CAPITULO III

CONTROL DE OBRA

CONTROL DE OBRA

Dentro de este capitulo se expondrá la forma en la que se está llevando a la fecha el control de los trabajos que se están realizando en la reconstrucci6n del Centro Nacional S.C.T., integrando las herramientas que nos brinda la Ingeniería de Sistemas, que en los últimos años ha tenido un gran impulso con el desarrollo de una tecn~ logia que acusa cambios tecnol6gicos en forma muy rápida.

Hace varios años en México, el uso de las computadoras era muy limi. tado hasta la década de los años ochentas, en la cual su comerciali zaci6n se inici6 a mayor escala con la introducci6n primeramente de  $calcut$ adoras de bolsillo programables y posteriormente con la intro ducciónde computadoras personales que tenían algunas limitacionesde capacidad al inicio, pero ahora ya se tienen en el mercado equipos mucho más avanzados.

Los sistemas que se mencionan en los dos capítulos siguientes están desarrollados en equipos comerciales actualmente, del género denomi. nado "PC" del cual existen muy variadas marcas dentro del mercado - \_ mexicano y que por sus características generales funcionan en forma similar,

Organizaci6n de la obra

a) Estructura general y funciones de cada integrante.

Por la magnitud y carácter prioritario que presentaba esta obra fue necesario el trabajo conjunto de varias empresas para poder realizar las labores de reestructuración.

En la siguiente figura se presentan las partes involucradas dentrode la obra, así como el flujo interactivo de información que se  $-$ 

# ESTRUCTURA GENERAL DE LA OBRA FLUJO DE INFORMACION

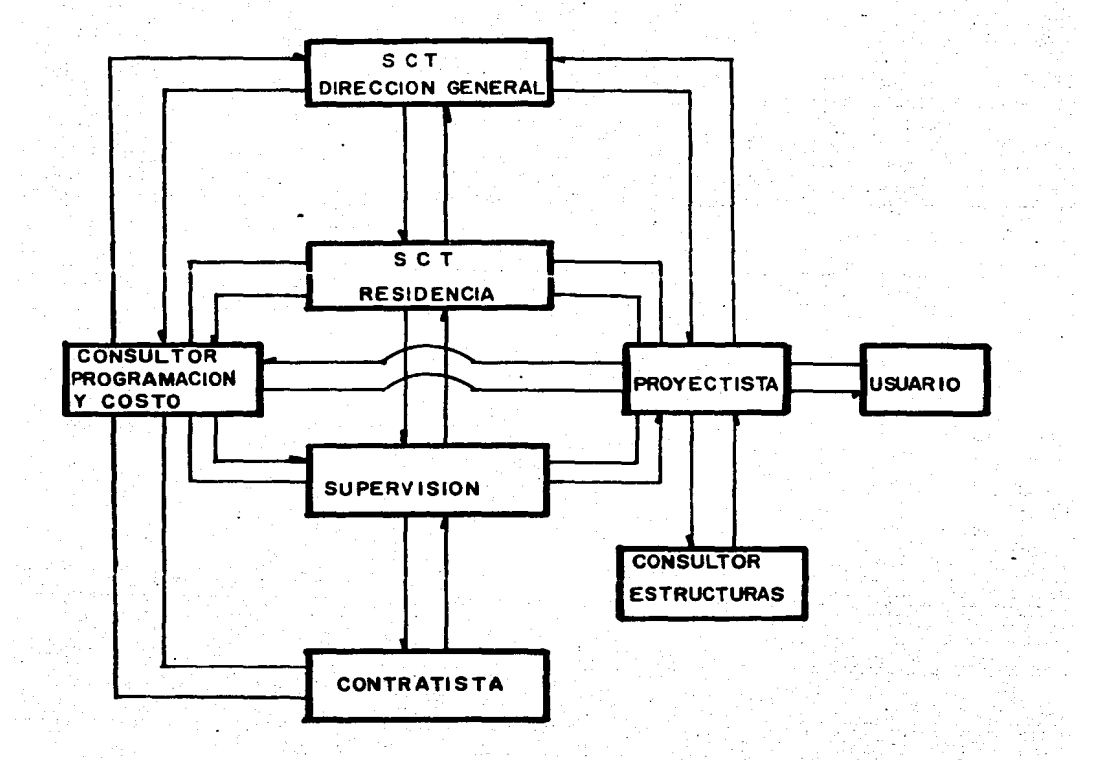

tenía que manejar ya que de otra forma no hubiera sido posible cumplir con las metas fijadas previamente.

Dentro de esta organización la Secretaría de Comunicaciones y Trans portes, realiz6 una doble funci6n como se puede observar, primera- mente funcionaba como la parte central de la organizaci6n por medio de la Direcci6n General de Aeropuertos a través de la Direcci6n de-Edificaci6n Urbana, la cual es responsable directa de la ejecuci6nde los trabajos, así como de la coordinación de todos los elementos que intervinieron en los trabajos de reconstrucción; por otra parte también realiza labores como residentes generales en la obra, actuando principalmente en funciones de supervisión y coordinacióna nivel de campo en todo el proceso de ejecución de los trabajos. además de llevar el control administrativo de campo y presentando los informes correspondientes al mismo organismo que llevaba el con trol general de los trabajos.

Otro elemento participante fue el provectista, el cual fue el encar gado de llevar a cabo todo el desarrollo del nuevo provecto adecuan do las instalaciones existentes con los nuevos requerimientos, la labor fundamental del proyectista fue estar en contacto continuo--. con los usuarios de las áreas para poder plasmar dentro del proyecto las necesidades de operaci6n requeridas por los usuarios, una ~ vez que se tenía el conocimiento de estas necesidades era necesario consultar al especialista en estructuras, el cual presentaba las re comendaciones de reestructuración y que de alguna forma era restric tivas para el proyecto.

Es importante mencionar que la gran mayoría del proyecto se tuvo que realizar sobre la marcha, ya que las necesidades de contar con- 'reas en operaci6n tienen un carácter prioritario y por lo cual serequería de una coordinación y control minuciosos.

La función que realizaron los usuarios fue básicamente el marcar -las necesidades de espacio, mobiliario y privados que requería cada área y éstos se comentaban con el proyectista, mismo que presentaba la solución del provecto y si el usuario estaba de acuerdo se proce dia a la elaboraci6n del proyecto definitivo.

La participación de un despacho especializado en estructuras fue -fundamental por las características especiales que presentaba va -que la reconstrucción tomaba en cuenta que una parte de los elementos estructurales en pié estaban dañados y que por lo tanto se te- nian que reparar, estos trabajos se coordinaron por medio de un organismo que forma parte de la Secretaria de Comunicaciones y Transportes que lleva por nombre Dirección General de Servicios Técnicos, la cual fue la encargada de dar el dictamen técnico de la estructura y así marcar la factibilidad de la reconstrucción y el orden delos trabajos, además por el gran volúmen de trabajo fue necesaria la subcontrataci6n de un despacho de cálculo que se encargara de - apoyar el cálculo de los elementos estructurales nuevos y los que se reestructuraran.

De esta forma la Dirección General de Servicios Técnicos, se coordi n6 con el proyectista y la contratista y supervisi6n para solucio- nar el aspecto técnico estructural en el proyecto y reconstrucción~ del complejo de oficinas, ya que durante el proceso de reconstrúc- ción se presentan imponderables, a los cuales se realizaba un análi sis en forma rápida para brindar la solución óptima en forma brevey no obstaculizar los trabajos: por este rubro.

Por la magnitud de la obra fue necesaria la contratación. de una empresa que realizara específicamente los trabajos de supervisión y que apoyara en este rubro a las oficinas de campo que tiene la Se- cretaria de Comunicaciones y Transportes, esta empresa tuvo la responsabilidad de verificar que los trabajos cumplan con los requerimientos y las especificaciones de construcci6n, asi como con el - -

procedimiento constructivo adecuado y la revisión del proyecto, dic tar acciones correctivas en su caso *y* resolver problemas construct\_! vos y detalles de proyecto que no infieran en forma grave en el desarrollo del provecto en general, asimismo, tuvo a su cargo la veri ficación de la calidad de los trabajos, desarrollando las pruebas de laboratorio necesarias para tener la certeza de que materiales *<sup>y</sup>* obra cumplan todos los requerimientos necesarios; conforme al pro~ yecto, leyes *y* reglamentos urgentes.

La compañia contratista fue la encargada de la ejecución física delos trabajos, la cual interactuaba con la supervisión y el consul- tor en programación y costos para poder realizar los trabajos en - función de los recursos disponibles y los frentes de trabajo para- lograr la ·optimización de costo y tiempo en el plazo de entrega.

Como ya se mencionó, la necesidad de contar con el mejor plazo y el menor costo con las áreas de oficinas, fue necesaria la participa- ción de un consultor en Programación y Costos, el cual tuviera a su cargo la realización de los programas de obra, su seguimiento y que informara oportunamente de los logros o retrasos observados en la obra y así poder tomar decisiones en forma oportuna, ya sean correc tivos o de carácter preventivo antes, después y dentro del procesoconstructivo.

Además, por el proceso de premura en la ejecución de los trabajos era necesario llevar el control de costo, ya que este renglón prioritario como lo fue en la selección de la estrategia de construc-ción, fue necesario también llevar un registro meticuloso de los - trabajos ejecutados y de la forma de pago, para no caer en erroresde doble pago, omisión de pago, sobreestimaciones, etc.

Esta labor de control de programas y costos representaban una actividad fundamental en el desarrollo de los trabajos, por lo cual enel desarrollo de la parte faltante de este capitulo se comentará la

un informe puede ser largo y así ya no cumplir su función básica - para la cual fue diseñado.

Por estos motivos, la utilizaci6n de sistemas computarizados es cada vez más necesaria por la simplificación de su elaboración, no -presentar errores aritméticos y tener oportunidad de contar con almacenamientos de datos que se puedan manejar en forma rápida y ve-raz en un proceso productivo, como es la construcción.

b) Requerimiento de control.

Esta obra por sus dimensiones físicas y distribución, originaba laposibilidad de trabajar en varios frentes a la vez, lo cual ocasionaba una necesidad de coordinar los trabajos mediante el óptimo - aprovechamiento de todos los recursos de las partes involucradas, obteniendo así una mayor probabilidad de obtener satisfactoriamentelos objetivos del proyecto, además de lograr un balance adecuado en los rubros de costo, tiempo y calidad; cuando alguno de estos rubros se incrementa o decrementa en forma sustancial, los restantesse verán afectados en igual o mayor medida.

No obstante el desbalance provocado, toda obra tiene una prioridaddeterminante, ésta puede ser:

l. Tiempo:

En proyectos donde es imperioso no detener la producción y en beneficio :el emento tiempo, se tendrá que incrementar el costo y en ocasiones reducir la calidad, siendo recomendable hacerlo en una -medida prevista de antemano.

2. Calidad:

En todo proyecto, la calidad núnca podrá ser menor a los estándares determinados en las especificaicones oficiales, en ocasiones se - -

hace necesario el incremento de las normas de calidad, donde el cos to y el tiempo de construcción se verán incrementados, siendo tam- bién recomendable hacerlo sobre parámetros definidos previamente.

### 3. Costo:

El costo adquiere su máxima prioridad cuando el proyecto se encuentra limitado por recursos financieros (como por ejemplo en obras -contratadas a precio alzado, cuando existe preventa, o bien cuandoexisten condiciones limitadas de presupuesto). Para no afectar laca1idad en forma sustancial se hace recomendable optimizar el uso de materiales, buscar soluciones de gran imaginación y alternativas que cumpliendo especificaciones permitan mejores erogaciones y en forma primordial reducir en lo económicamente posible el tiempo:deconstrucción.

Como ya se comentó, en la selección de alternativas este último con cepto fue el determinante para el desarrollo de los trabajos, aunado a1 factor tiempo que presentaba una presión externa, ya que se buscaban como objetivos prioritarios el costo y tiempo pero dentrode los valores normales de calidad.

c) Flujo de información.

El manejo de información en un proceso de control tiene una impor $$ tancia, ya que será la base para que el sistema funcione en forma eficiente y se tenga la documentación en forma oportuna en manos de los usuarios y de los directivos el flujo de información correspondiente al control de obra en el "Centro Nacional S.C.T.", se presen ta en la figura siguiente.

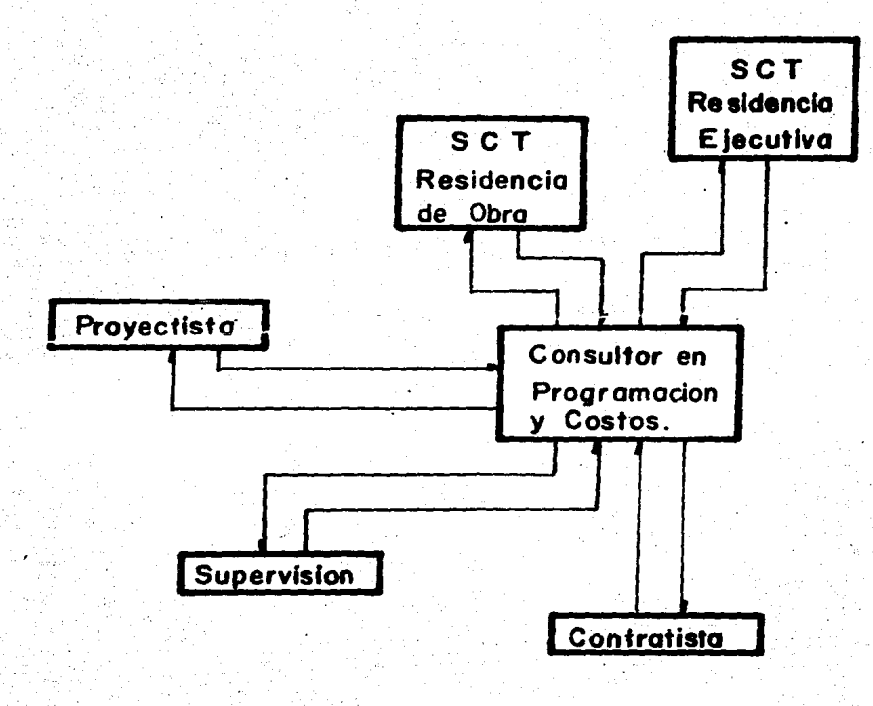

# FLUJO DE INFORMACION

CONTROL DE OBRA

Se puede observar que se lleva un gran intercambio de información.principalmente con el proyectista, supervisi6n y contratista, ya - que son los elementos más importantes en el desarrollo del procesoconstructivo, siendo principalmente el contratista quien proverá la información 6&sica para el control, ya que de ello dependerá que se cumplan los programas planteados, ademas de que en función de sus recursos disponibles para aplicarse en esta obra, marcará el ritmode producción que puede aplicar la contratista, no obstante la participación de las empresas de supervisión y proyectos, también tendrán una participación importante, primeramente la proyectista, lacual proverá los mismos en forma oportuna para evitar complicacio-nes en la construcción y además será la encargada de la solución en obra de las dudas que surjan dentro del proceso de construcción.

La supervisión tendrá también la importante labor de verificar quecumplan con los plazos establecidos dentro de los márgenes de calidad y empleando los materiales adecuados, así como los rendimientos empleados en campo para la realización de las actividades y verificando físicamente que la empresa emplee los recursos suficientes  $y$ adecuados para cada uno de los diferentes trabajos por ejecutar.

d) Herramientas para el control de obra.

El empleo del control de obra ha obedecido a muchos aspectos,  $va$ -que en los años anteriores la prioridad de tiempo y costo no era -muy común en casi todos los proyectos, haciéndose necesario el contro1 de obra y programación, principalmente para los siguientes an~ tecedentes:

- a) Falta de planeación de programa y recursos.
- b) Desarrollo intuitivo o empirico de la obra.
- e) Desconocimiento de los recursos econ6micos.
- d) Incertidumbre de las decisiones a tomar.
- e) Desconocimiento del avance real y fecha de terminación factible.

# f) Control manual muy laborioso *y* presentado en forma extemporánea.-.

Con el fin de afrontar esta problemática, se ha desarrollado el estudio de procesos productivos por la Ingeniería de Sistemas, conoci mientos que se pueden aplicar a la industria de la construcción den tro del control de obra, se ha visto que para.cada proceso product\_i vo existen tres actividades básicas para que sea eficiente:

- 1) Planeaci6n
- 2) Programación
- 3) Control

**Con las cuales se puede garantizar que dicho proceso se empleará en**  forma óptima si se procede en esta secuencia, o en el peor de los casos se aumentará de alguna forma la eficiencia de este proceso.

Bajo estos lineamientos se ha desarrollado el control de obras, teniendo como objetivos fundamentales los siguientes:

- a) Planear la estrategia constructiva de una obra.
- b) Conocer la distribución en el tiempo de:
	- Materiales
	- Equipo
	- Mano de obra
	- Recursos financieros
- c) Registrar y actualizar el avance físico de una obra a fin de tomar las acciones correctivas necesarias
	- Cambio de estrategia
	- Incremento en el ritmo de trabajo

- Reprogramaci6n

- d) Capacidad de respuesta eficiente a la dinámica de una obra.
- e) Información rápida y oportuna en forma ejecutiva.

Para lograr el cumplimiento de estos objetivos existen diferentes métodos de programaci6n, siendo uno de los más conocidos el del - "Camino crítico" o "Método de la ruta crítica".

## D.I Programaci6n Ruta Crítica.

Hasta 1951 la programación y el control de un proceso productivo  $$ sólo era posible llevarse a cabo a base de "diagrama de barras" o  $-$ "diagrama de Gantt", el cual consistía en predeterminar cuales eran las actividades principales, cual su duración y representarlas a cierta escala, de manera que a cada actividad le correspondía un -rengl6n de la lista, que generalmente establecía también el orden de ejecuci6n de las actividades, situándose la barra representativade cada actividad a lo largo de una escala de tiempos efectivos, si después de emplear el criterio personal, se obtenía una fecha de terminación igual a la propuesta se aceptaba dicho diagrama, en caso contrario y basados únicamente en la experiencia y la intuicióndel programador, se reducía la dimensión de las barras hasta obte- ner la fecha de terminaci6n deseada.

A principios de 1957 se puso a prueba el método de la "ruta críti- ca" en E.U.A., y desde entonces y debido a la versatilidad de dich;, método, su difusión ha sido mundial y aplicación a problemas de muy .diversa naturaleza.

En México, el "Método de ruta crítica". ha sido usado desde 1961 con inmejorables resultados.

Este método es además la base de otros como el PERT, RAMSP, etc., estas variaciones son una herramienta de trabajo para una programación lógica y controlable, debido a que toman en cuenta aspectos  $$ probabilísticos, siendo por lo tanto más complejos en su utiliza--ci6n y operación.

El "Método de la ruta critica", está definido de la siguiente manera:

"Es un sistema de programación y control que permite conocer lasactividades que definen la duración de un proceso productivo".

Este método ofrece las siguientes ventajas:

- 1) Permite conocer las diferentes órdenes de importancia de las actividades.
- 2) Permite conocer cuales son las actividades que controlan el -- tiempo de duración de un provecto.
- 3) Permite conocer los recursos requeridos para cualquier momento.
- 4) Permite analizar el efecto de cualquier situación imprevista y**sus consecuencias.**
- 5) Permite deslindar responsabilidades.
- 6) Permite programar lógicamente.

La aplicación de este método a la industria de la construcción siguiendo el esquema de optimización presentado, consiste en la si-- guientes actividades:

34

1) P1aneaci6n:

- 1.1) Lista de actividades.
- 1.2) Tabla de secuencias.
- 1.3) Dibujo de diagramas.
#### 2) Programaci6n:

- 2.1) Valuaci6n de tiempos.
- 2.2) Obtenci6n de Ruta Critica.
- 2.3) Análisis de reducciones.

3) Control:

- 3.1) Uso de holguras.
- 3.2) Reducci6n de tiempos.

Para el empleo del "Método de Ruta Crítica" en sistemas computariz<u>a</u> dos, existen en el mercado diferentes paquetes que ofrecen diferencias en funci6n del equipo a utilizar y la capacidad de éste.

Para este caso en particular, se utiliza un paquete denominado - - "SCITOR", el cual es capaz de manejar hasta cinco mil actividades.

En los trabajos de reconstrucción se detectó la necesidad de  $-$ emplear este método para poder determinar "de inmediato", repercusiones de un evento en la totalidad de la red por el efecto de enca denamiento y traslapes.

Esta programación es el punto de partida para la evaluación, replan teamiento y control de un auténtico "Programa dinámico de Obra", puesto que permite manejar en cualquier momento el esquema de fecha limite y' compararlo con el anteriormente establecido.

El poder contar con esta herramienta, muestra en forma rápida las causas y efectos hacia adelante de un retraso, faltante de proyecto, actividades adicionales e incluso adelantos en las fechas de entrega en función del aceleramiento de trabajos vía el incremento de re cursos y turnos.

Para la creación de las redes de trabajo y la determinación de lasacti vidades *y* sus interrelaciones, así como en su caso adicionar - tareas relevantes, se requería la participación intensiva de la Residencia SCT, la Contratista, Supervisi6n *y* el Consultor de Programas y costos para poder manejar informaci6n confiable *y* eficiente.

Los cronogramas incluyen las tareas de proyectos, suministros de - materiales y equipo claves para el desarrollo de los trabajos, conla finalidad de constituir un sistema completo.

Una vez que se realizaba. el proceso de esta información se obte--nían las fechas de inicio, terminaci6n y holguras, actividades criticas. los avances y retrasos, mismos que se evaluaban en forma - contínua con la supervisión para obtener el mejor provecho de la in **forrnacióu.** 

Con esta informaci6n se alimentaba el sistema de "Seguimiento de - Avance", el cual requería de su actualización cada vez que la red sufriera modificaciones, ya sea por reprogramaci6n *o* inserci6n de alguna actividad.

D.2) Sistema de Seguimiento de Obra.

Este sistema fue desarrollado por la firma consultora en Programa- ci6n y Costos *y* es de su propiedad, en el cual primeramente se procedía a la clasificaci6n:de las actividades por áreas en común - - acuerdo con Residencia SCT, Supervisi6n y el Consultor en función de su tamaño *o* problemática especifica y éstas a su vez, se subdividian en frentes o partidas y finalmente actividades. Ciertos casos tuvieron que fraccionarse por su tamaño o problemática específi ca.

En algunas ocasiones los programas de dos áreas tenían alguna fasede actividades que los interrelacionaban *y* exig!a el manejo de lasdos áreas en común caso en el que se permutaban ubicaciones tempora les y definitivas, originándose actividades de "pivoteo", alternando la fuerza de trabajo en donde se permitía, formando parte de estas actividades la construcción y ubicación temporal de áreas.

Dentro de este programa se manejaba el rubro de procuración de mate ria1es y equipamiento, donde e1 Consu1tor dedic6 especia1 interés en 1levar e1 seguimiento y control de materiales y equipos denomin& dos "clave", por su relevancia en costo y repercusiones en e1 pro- grama hacia actividades subsecuentes, haciendo necesario su cumplimiento estricto en las fechas establecidas.

Este sistema consiste básicamente en la obtenci6n de porcentajes de avance para un área o edificio y los respectivos de sus partes cons titutivas de ésta, frentes y actividades en forma individual o en función de la ponderación de los avances que en forma particular pre senten cada uno de los componentes del rubro en cuestión.

El Consultor, en conjunto con Residencia SCT, la Supervisión y la  $-$ Contratista, recababa un día a la semana los avances de cada activi dad, lo cual era procesado ese mismo día para que en un reporte seofreciera a los coordinadores el estado de avance por frentes  $y$ áreas.

Estos informes permitían visualizar en primer término el avance a nivel g1obal, incluyendo los avances de cada partida que previamente se había estructurado, ya sea por familia de conceptos (Cimentaci6n, Estructura, A1bañileria, etc), o por e1evaci6n {entrepisos).

En segundo instancia, se presentaba e1 avance detallado por actividad, mismo que siempre requiere ser analizado en las juntas ejecuti vas, pudiéndose sólo revisar por "excepción" ciertas actividades -criticas o con acentuado retraso.

Las juntas ejecutivas se realizaban semanalmente, al siguiente díadel procesodela informaci6n, con lo cual se garantizaba una información veraz y oportuna, dotando de los elementos necesarios para la toma de decisiones en el proceso dinámico de la obra.

A continuaci6n se presentan los ejemplos ilustrativos de los dos ~ sistemas aqui mencionados.

#### SISTEMA DE RUTA CRITICA

CONT CHRIT REPORT - Current Dates 09-30-87

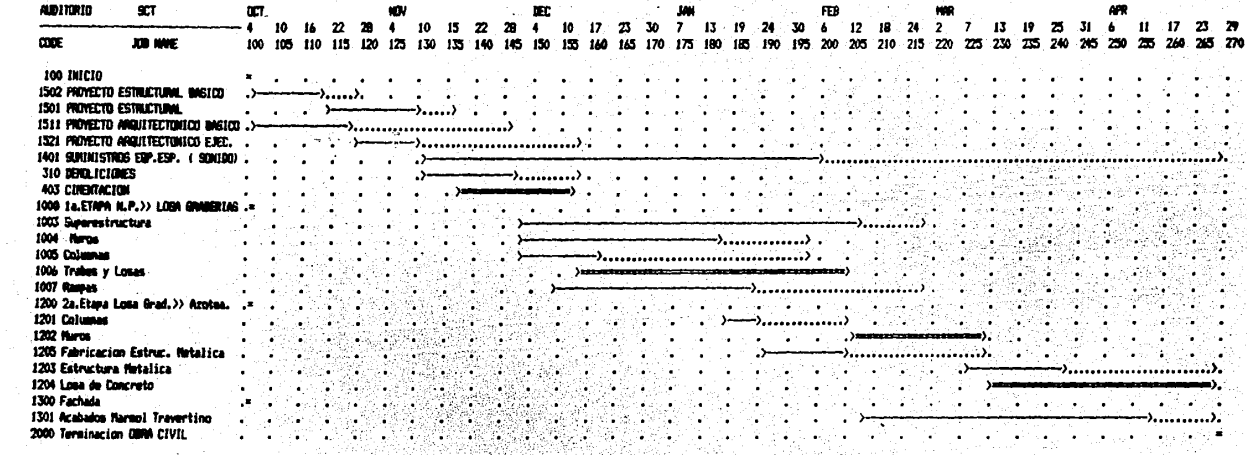

 $\sim 10^6$ 

SWOOL DEFINITIONS:

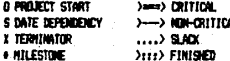

#### SISTEMA DE CONTROL DE OBRA

#### SECRETARIA DE CONDUICACIONES Y TANASPORTES DIRECCION GENERAL DE AEROPUERTUS

CONTROL DE ORIGI

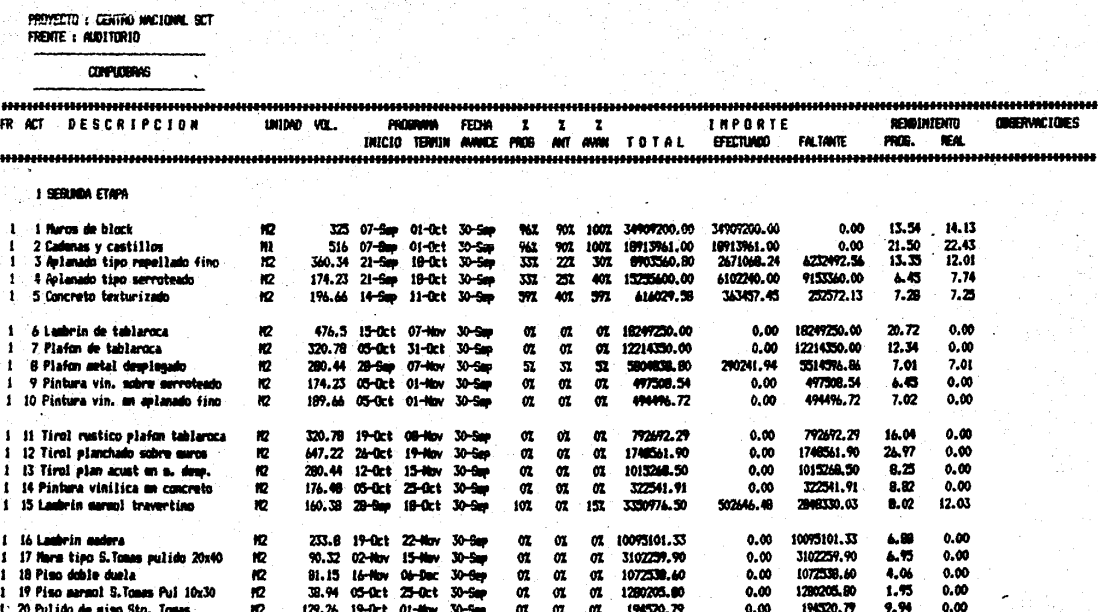

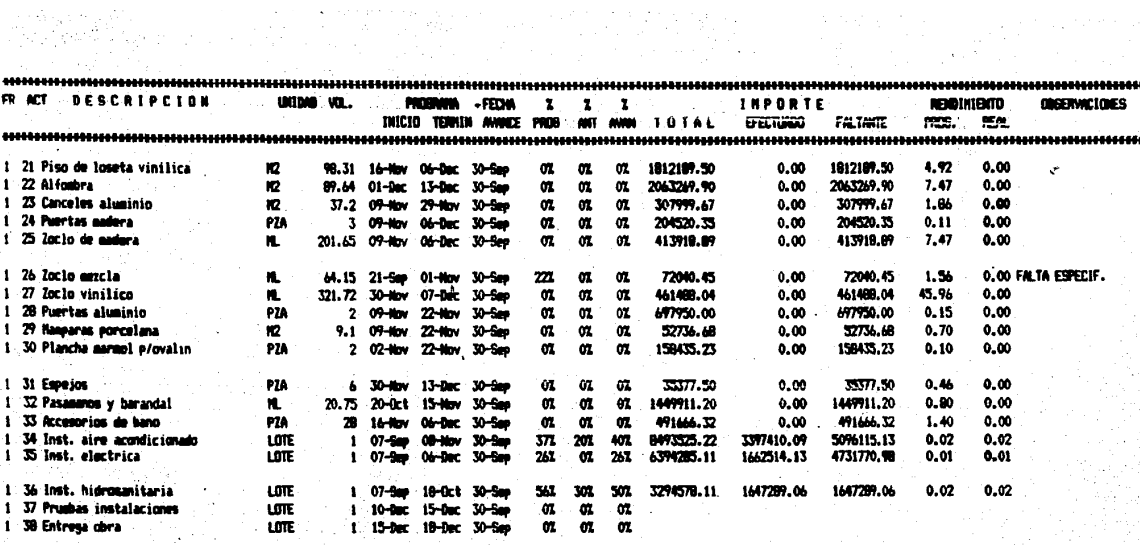

San S

TOTAL DEL FREMTE......) >12.46% 8.42%12.24% 165237335.13 70460028.38 94777326.751

CAPITULO IV

CONTROL DE COSTOS

#### CONTROL DE COSTOS

Para poder manejar un buen control de obra, es necesario tomar en- cuenta el aspecto de costos, ya que éste tiene un carácter priorita ria con el concepto de control de obra y en este caso como objetivo primordial de los trabajos.

El control de costos, parte del documento oficial mediante el cualse creó un pacto o convenio para la ejecución de los trabajos, donde se incluyan las obligaciones que sobre la materia y los requerimientos de cumplimiento conforme a la Ley y con las caracteristicas específicas que marcó en este caso la Secretaría de Comunicacionesy Transportes como propietaria.

Anexo a este contrato, se encuentra la documentación que servirá -como base para el control del contrato, y que además son las condiciones de partida en costo y que en el desarrollo de los trabajos sufrirán modificaciones y/o adiciones como se ha observado en las prácticas, ya que para la ejecuci6n de este tipo de trabajos exis- ten muchos imponderables; la documentaci6n anexa al contrato es lasiguiente:

- a) Proyecto
- b) Especificaciones de Construcci6n
- c) Precios unitarios
- d) Presupuesto de Obra
- e) Programa de Trabajo
- f) Escalaci6n de Precios

Para el control de costos, se requiere fundamentalmente del presu- puesto de obra y de los precios unitarios como los documentos basey posterioremnte la referente a la escalaci6n de precios que será la que dicte los lineamientos para la realizaci6n de este proceso.

El control es complementado con la informaci6n proveniente de las- estimaciones: una estimación es la integración de la valorización  $$ de la obra ejecutada de varios conceptos de obra en un período de  $$ tiempo.

Este procedimiento de control estaba complementado por la observa- ci6n directa de 1os rendimientos de mano de obra presentado en campo, pero no en forma intensiva, sino so1amente de los conceptos más importantes, para la evaluación de éstos se tomaron dos criterios.primero los conceptos que representaban un importe considerable por la cantidad de obra a ejecutar y segundo por el importe o precio  $$ unitario de éste.

En base a esta observación se revisaba el costo que presentaba la  $$ contratista y se ratificaba o en su caso se realizaban los comentarios pertinentes, ya sea a favor o en contra.

El sistema computarizado fue diseñado por el Consultor de Programaci6n y Costos en base a trabajos y necesidades similares.

Este sistema se diseñó con el objeto de hacer más ágil y eficienteel ejercicio del presupuesto destinado a los trabajos de reconstruc ción, la gran cantidad de información que se maneja justifica en  $$ gran forma el empleo de sistemas computarizados, ya que su manejo a mano se hace materialmente imposible, esto permitió visualizar desde un principio las ventajas adicionales en su aplicación, ya  $$ que se pudo concretar en los distintos reportes los datos que ordinariamente no se relacionaban o se expresaban en forma conjunta.

Además de esta conjunci6n, el sistema facilit6 el resumen y la re- clasificaci6n de la informaci6n. Lo anterior, requiere de la asignación de claves y creación de códigos que simplifiquen la labor de identificaci6n y control del contrato.

El sistema por si solo, lleva un registro ordenado y sistematizadode la informaci6n financiera de los contratos celebrados, por esteconcepto, haciéndose al mismo tiempo un seguimiento de las asigna- ciones presupuestarias de cada uno de ellos.

Este sistema de informaci6n consistía primeramente en el proceso de captura de la informaci6n del presupuesto original (anexo del con- trato), punto de partida, para que posteriormente en base a éste se codifiquen y clasifiquen las estimaciones que van siendo generadaspara detectar primeramente los conceptos que no estuvieran contem- plados dentro del catálogo original, ya que de no existir éstos era necesario su creaci6n dentro del presupuesto, pero con una clasificaci6n" especial, de tal forma que se diferenciara de los demás, este proceso se realizaba tantas veces como conceptos fuera de catálo go que existieran.

Este control tiene como particularidad, el llevar un control al más mínimo detalle de los conceptos de obra que se ejecuten en la obra-Y que por su puesto tenga que causar una erogaci6n que no estuviera contemplada dentro del catálogo original; por otro lado, puede suce der el caso de una mala cubicación de algún concepto, creando diferencias en más o en menos del volumen a ejecutar y por lo tanto requiriendo una mayor cantidad de recursos económicos o viceversa,  $$ dejando recursos disponibles que se pudieran utilizar en otro rubro.

La mayor ventaja que presenta este sistema de control, es el podermanejar grandes volúmenes de informaci6n en forma rápida, este tipo de manejo requiere además la elaboraci6n de una gran cantidad de cálculos que no son complicados, pero por su volumen se puede caer fácilmente en errores aritméticos y su proceso de revisi6n llevaría largo tiempo y si se opta por éste, la problemática está resuelta.

Otra opci6n importante, es la variedad de reportes obtenidos con ~

la misma información, permitiendo la comparación y evaluación al dia del aspecto económico de la obra, pudiéndose tener conocimiento con exactitud del monto erogado ala fecha en cuestión y del faltante por ejecutar, esto a nivel de detalle de cada concepto de obra o bien por partidas frentes, áreas o contratos, según el nivel deseado, ya sea para una revisión ejecutada o para una sesión de trabajo en obra.

Este sistema presenta varios reportes, primeramente el de presupues to original, el cual maneja los conceptos, volúmenes y precios pactados en el contrato, así como su importe total.

El segundo, manejo de información parte de las estimaciones que  $-$  afectan al presupuesto original o al ya modificado si ya existieron otras con anticipación, en este reporte presenta el número de estimación, su periodo, el concepto al que afectó motivo de ésta, ya - sea dentro o fuera de catálogo, el volumen ya estimado y el de esta estimación, así como su precio unitario sea el de concurso, el provisional o el autorizado, pudiéndose obtener una o todas las estima ciones del contrato.

El sistema presenta una tercera opción en la presentación de las  $$ estimaciones, siendo ésta de la forma que se denomina "Consolidadode Estimaciones", este reporte presenta la información en forma depresupuesto, donde incluyen los conceptos que han sido estimados du rante un periodo de tiempo o que formen parte de un contrato, la primera opción es sumamente útil, ya que permite conocer con exacti tud los conceptos y volúmenes ejcutados con el fin de generar las escalatorias correspondientes.

Finalmente, se hace mención del reporte "Histórico de Estimaciones" o presupuesto actualizado, el cual presenta el listado.c9mpletd,deconceptos fuera y dentro de catálogo, incluyendo los contratos  $y$  --

estimaciones que afectaron a cada uno de ellos con el total por --concepto estimado, asi como unos porcentajes indicativos en volumen y precio del comportamiento de éstos, en función de lo estimado, ya sea en más o en menos para ambos rubros.

Es importante mencionar que cada uno de los reportes ya mencionados incluyen al final una hoja de resumen, donde se puede concentrar -una información a nivel ejecutivo con gran exactitud en el manejo de números y que en cualquier caso cuando lo amerite, se pueda ana lizar su detalle mismos, que a nivel de trabajo en campo es de gran importancia.

Dentro del manejo de un control de costos, es importante el análi- sis de dos aspectos relevantes que inciden en forma general en el costo de todos los trabajos, los cuales san:

- a) El análisis de los Costos Indirectos
- b) El cálculo del Factor de Salaria Real

Costos Indirectos.- Dentro de este rubro se manejan los costos quepor conceptos que no se destinan en forma total a una sola obra como son los gastos generales requeridos para llevar a cabo la organi\_ zaci6n técnica y administrativa de la empresa.

Este costo representa la aplicación de costos inherentes en cada -obra en particular, asi como los diferidos que generalmente son las depreciaciones y prorrateo en las diferentes obras y dar servicio a todas las &reas de trabajo que intervienen en las diferentes obras.

Dentro de los presupuestos de obra, se ha adoptado la costumbre derepresentar los costos indirectos como un porcentaje de los direc~ tos (los costos directos son aquellos que se generan para la ejecuci6n directa de los trabajos), la cual no es muy recomendable, ya - que se puede caer en errores que tendrían sus consecuencias en la competitividad de la empresa, ya sea en más al tener sobrevaluados-1os costos indirectos o viceversa al tenerlos por debajo de los re~ querimientos necesarios de la obra, no obstante este procentaje sir ve como parámetro de comparación en la calificación de cargo por in directos, ya que actualmente se considera un porcentaje del orden del 23% como bajo y un porcentaje del 70% como alto, es importantemencionar que para cada obra especifica se requiere el estudio delanálisis de los costos indirectos en función de los recursos que la empresa constructora destine ala obra, ya que dependerá de la capacidad técnica de cada compañia.

Para obtener el costo indirecto de una obra, es necesario el análisis de los siguientes conceptos:

- 1) Administraci6n Central
- 2) Administraci6n de Campo
- 3) Imprevistos
- 4). Costo Financiero

Para la realización de estos trabajos, la empresa utilizó un factor de 55%, el cual se considera como un valor medio superior, pero que es razonable en estos tiempos en que la inflación crece en forma -rápida.

Es importante mencionar que dentro de los primeros dos conceptos  $-\pi$ que requiere el análisis de indirectos, el. costo está formado en su gran mayoría por la mano de obra, por lo cual es necesario que se realice un análisis cuidadoso de este aspecto en particular.

Otro aspecto relevante del control de costo es la obtenci6n del del salario real de la mano de obra dentro del rubro del costo directo, el cual considera en primera instancia los tiempos inactivos, ya que los rendimientos de la mano de obra se calculan para tiempos -

efectivos de trabajo, por lo cual se obtiene el factor de días calendario contra días trabajadores de la siguiente forma: presentándose el análisis para dos versiones, una alta y otra baja.

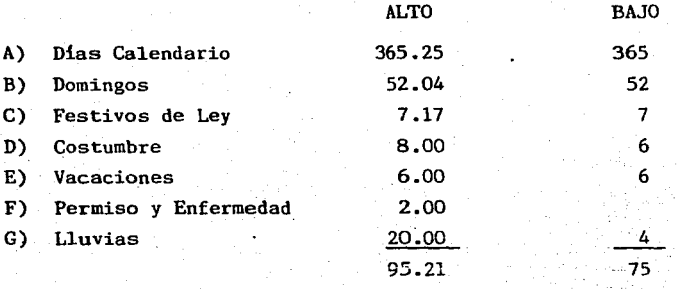

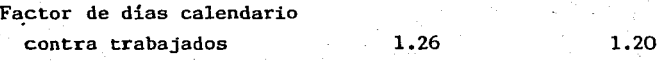

Por otro lado, deben calcularse las prestaciones sociales a cargo de la empresa.

Se hace la aclaraci6n de que el cargo por INFONAVIT, aunque constituye un costo, el sector Público Federal invalida cualquier presupuesto que lo incluya.

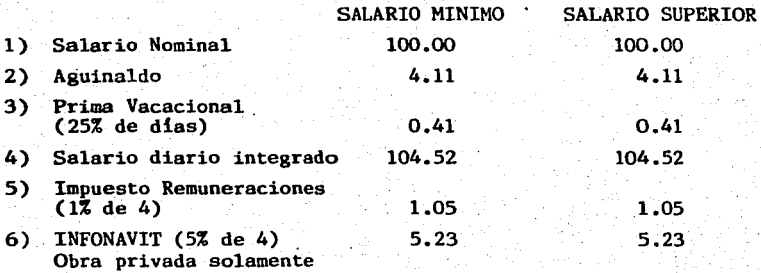

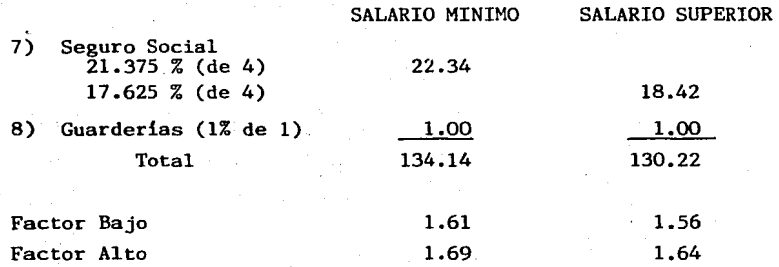

Es importante señalar que la cuota por Seguro Social (IMSS) puede calcularse en la forma señalada o bien : quitarse de este sitio y ma nejarse como porcentaje del precio de venta cuando se hace convenio con tal instituci6d (situándose en "Cargos Adicionales").

Finalmente, se realiz6 en forma paramétrica el control de los costos de construcción, los cuales fueron realizados por medio de un sistema de presupuestación y precios unitarios, los costos horarios en obras de edificación no representan más del 1% del costo total;cabe mencionar que a Últimas fechas ha adquirido especial interés el costo por inversión y el manejo de la tasa de interés bancario una expresada en decimales, considerándose a la fecha a juicio particular el valor de la tasa de interés, ya sea por la obtención decréditos en condicones ventajosas o simplemente por tratar de pre- sentar mejores opciones a precios competitivos respecto al mercado, no existe en la actualidad algún procedimiento de uso práctico para determinar una tasa de interés de uso común, dejándose solamente ala intuición y experiencia del analista de costos.

La estimación del comparativo de costos se realizaba en los rubrosque representaban por su. volumen y/o costo un valor significante en el desarrollo de los trabajos, estudiándose a detalle dichos con-- ceptos con el fin de poder sancionar los costos presentados por lacontratista, observando en lo referente a la mano de obra los rendi mientas presentados en campo.

A continuación, se presentan los ejemplos ilustrativos para cada -uno de los controles ya descritos en este capitulo.

REPORTE DE ESTIMACIONES

## CONPUOBRASCRETARIA DE COMUNICACIONES Y TRANSPORTES<br>CONPUOBRASCRETARIA DE COMUNICACIONES Y TRANSPORTES<br>DIRECCION DE EDIFICACION URBANA

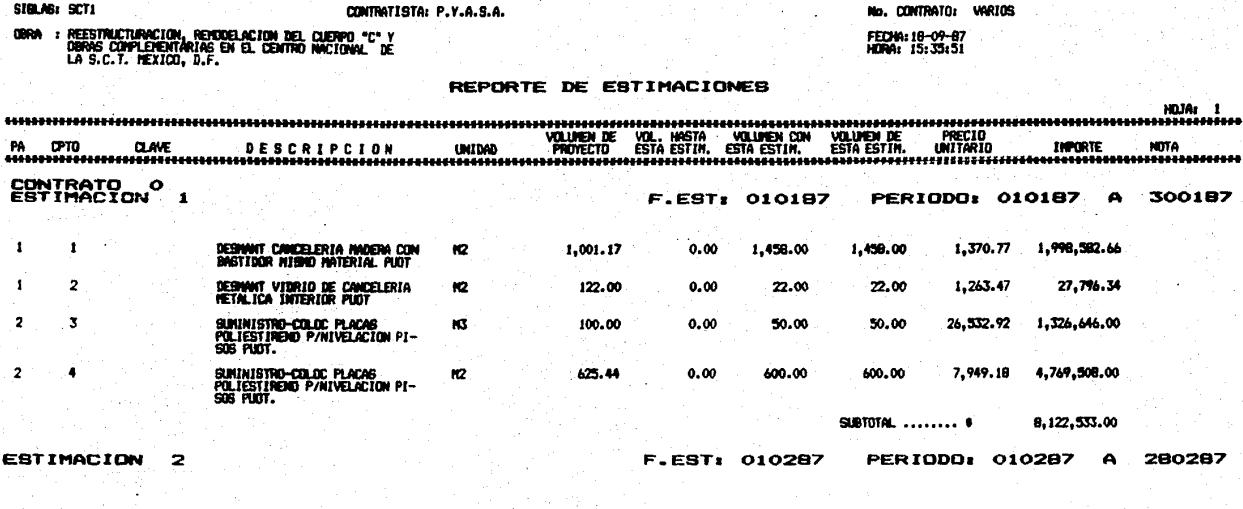

 $1,001,17$ 

1,458.00

1,463.00

DESMANT CANCELERIA MADERA CON

1

1,370.77

5.00

6,853.85

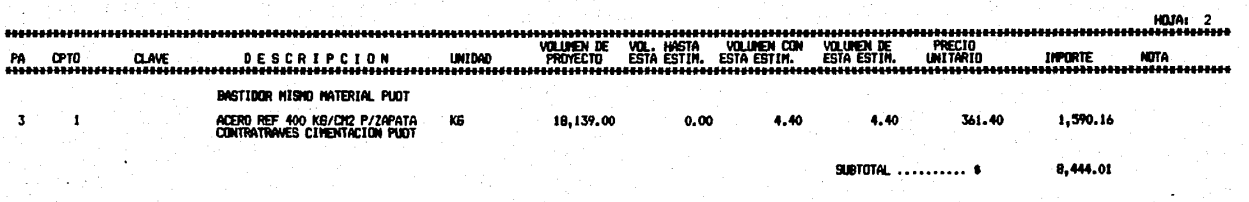

30657

**TOTAL** 

**TEACH** 

8,130,977.01

### SECRETARIA DE COMUNICACIONES Y TRANSPORTES<br>DIRECCION GENERAL DE AEROPUERTOS<br>DIRECCION DE EDIFICACION URBANA

SIGLAG: SCT1

 $\bullet$ 

CONTRATISTA: P.Y.A.S.A.

No. CONTRATO: VARIOS

: REESTRUCTURACION, REMODELACION DEL CUERPO "C" Y<br>OBRAS COMPLEMENTARIAS EN EL CENTRO NACIONAL: DE<br>LA S.C.T. MEXICO, D.F.

FECHA: 97.09.18<br>HORA: 15:37:16

#### REPORTE DE ESTIMACIONES

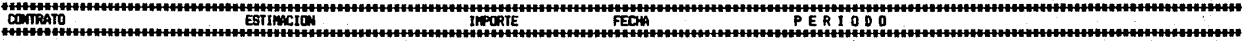

TOTAC

8,122,533.00 010187 010187 A 300187

8,122,533.00

CONSOLIDADO DE ESTIMACIONES

#### SECRETARIA DE COMUNICACIONES Y TRANSPORTES<br>DIRECCION GENERAL DE AEROPUERTOS

HOJA:

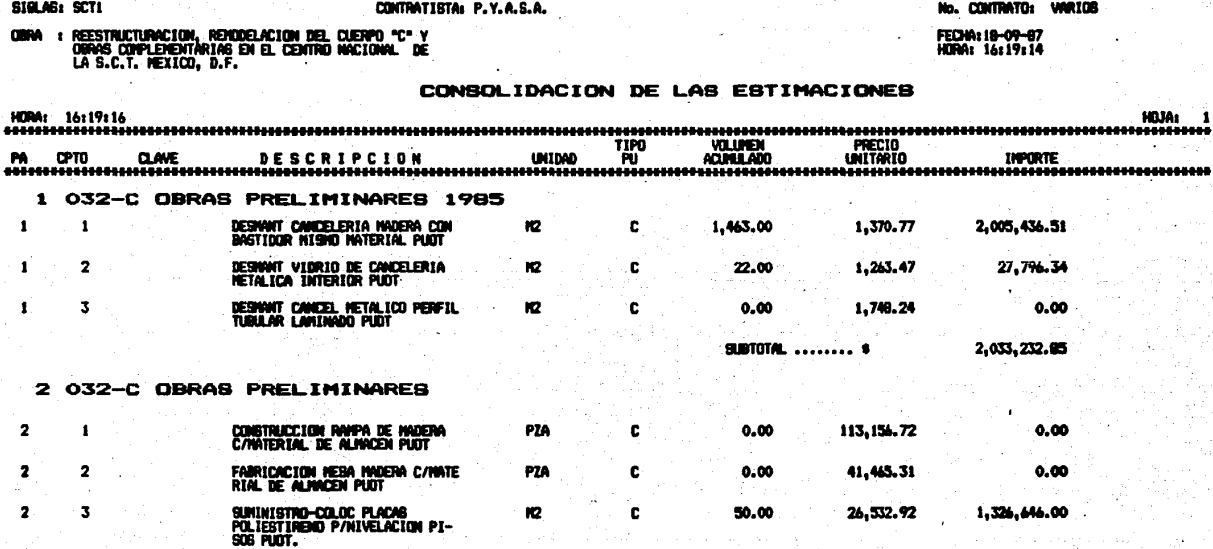

 $R<sup>2</sup>$ 

 $\mathbf{c}$ 

600.00

7,949.18

4,767,508.00

SUMINISTRO Y COLOCACION DE<br>PLACAS POLIESTIRENO P/NIVELA-

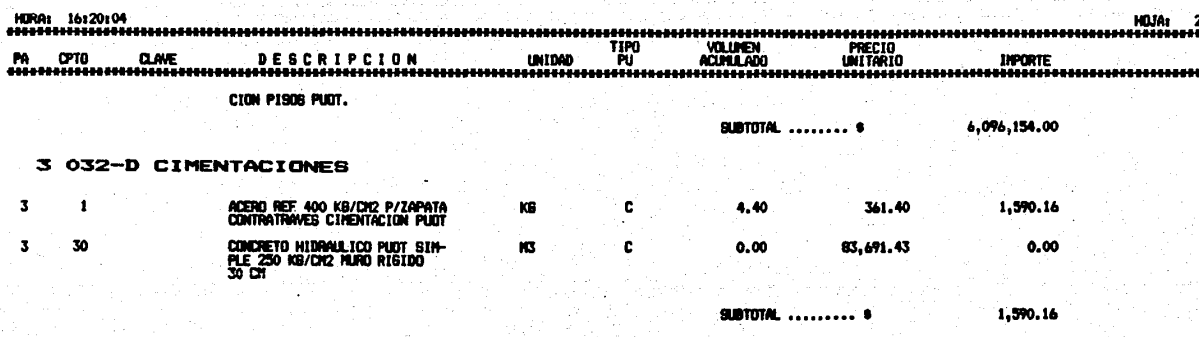

**GRAN TOTAL** 

r yn Sy<br>Se

8,130,977.01

## SECRETARIA DE COMUNICACIONES Y TRANSPORTES<br>DIRECCION GENERAL DE AEROPUERTOS<br>DIRECCION DE EDIFICACION URBANA

#### SIGLAS: SCTI

#### CONTRATISTA: P.Y.A.S.A.

No. CONTRATO: **WRIGS** 

FECHA: 87.09.18<br>HORA: 16141:23

OBRA : REESTRUCTURACION, REMODELACION DEL CUERPO "C" Y<br>OBRAS COMPLEMENTARIAS EN EL CENTRO NACIONAL DE<br>LA S.C.T. MEXICO, D.F.

#### CONSOLIDACION DE ESTIMACIONES

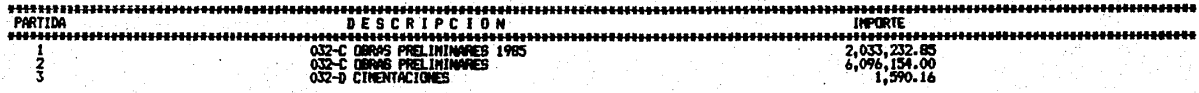

ਰਕਨਲ TOTAL ----- 8,130,977.01

#### REPORTE DE PRESUPUESTO

生物 三路辺

## SECRETARIA DE COMUNICACIONES Y TRANSPORTES<br>DIRECCION GENERAL DE ROPUERTOS<br>DIRECCION DE EDIFICACION URBANA

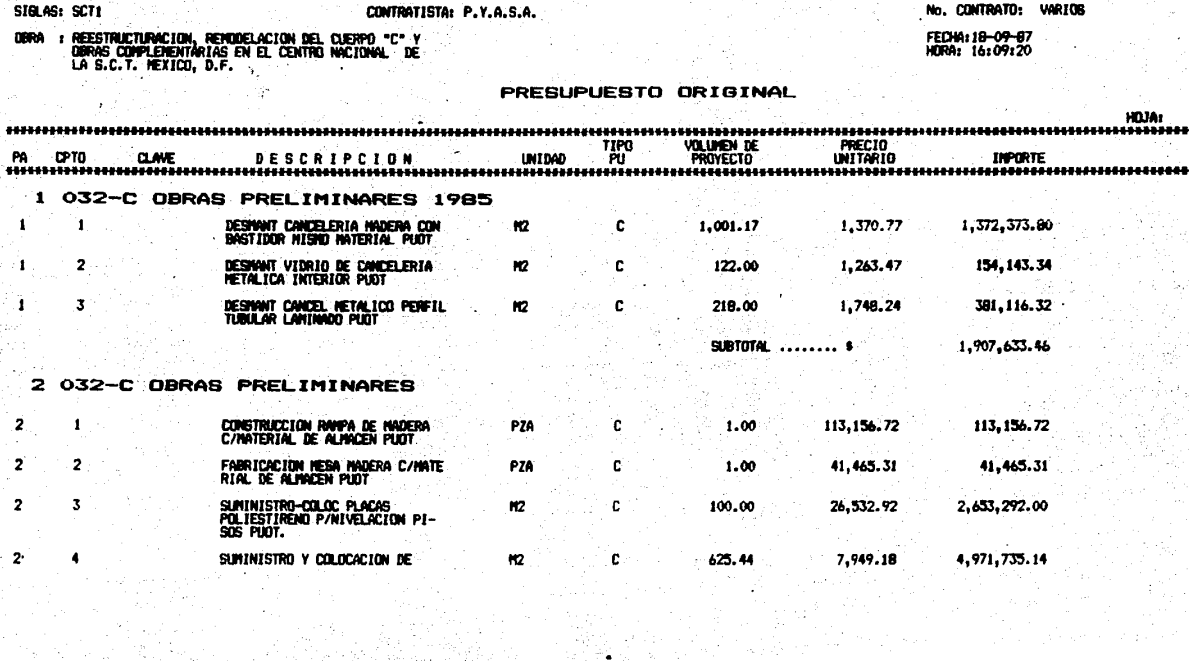

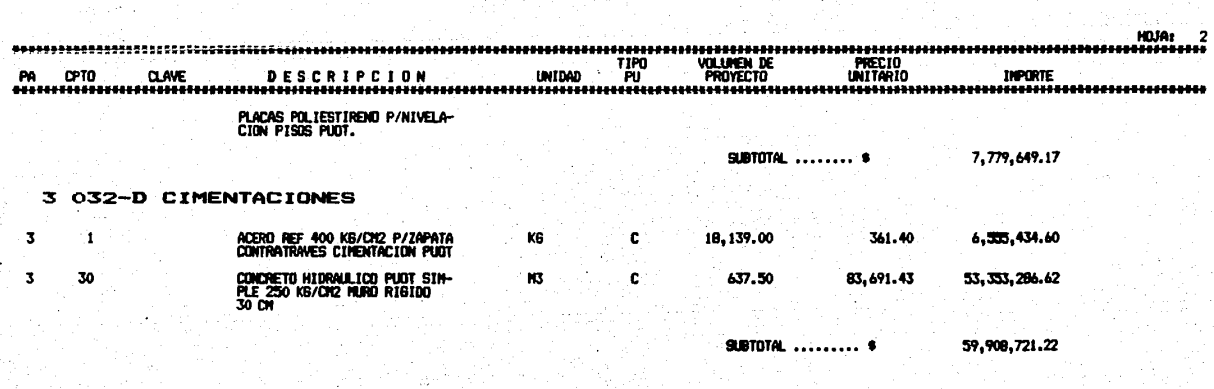

 $\mathcal{A}=\mathcal{A}^{\mathcal{A}}$ 

GRAN TOTAL

69,596,003.85

ý.

## SECRETARIA DE COMUNICACIONES Y TRANSPORTES<br>DIRECCION GENERAL DE AEROPUERTOS<br>DIRECCION DE EDIFICACION

#### SIGLAS: SCT1

#### CONTRATISTA: P.Y.A.S.A.

#### No. CONTRATO: VARIOS

obra : Reestructuracion, Renodelacion del Cuerpo "C" y<br>Obras conplementàrias en el centro Nacional de<br>LA S.C.T. Mexico, D.F.

FECHA: 87.09.18<br>HORA: 16:11:01

#### PRESUPUESTO ORIGINAL To a

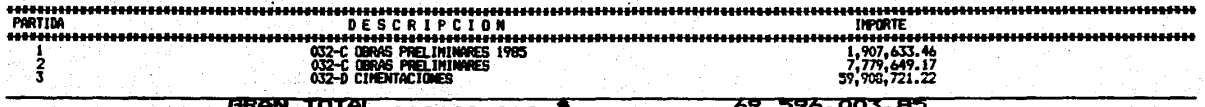

#### HISTORICO DE ESTIMACIONES

teria<br>Se

þ.

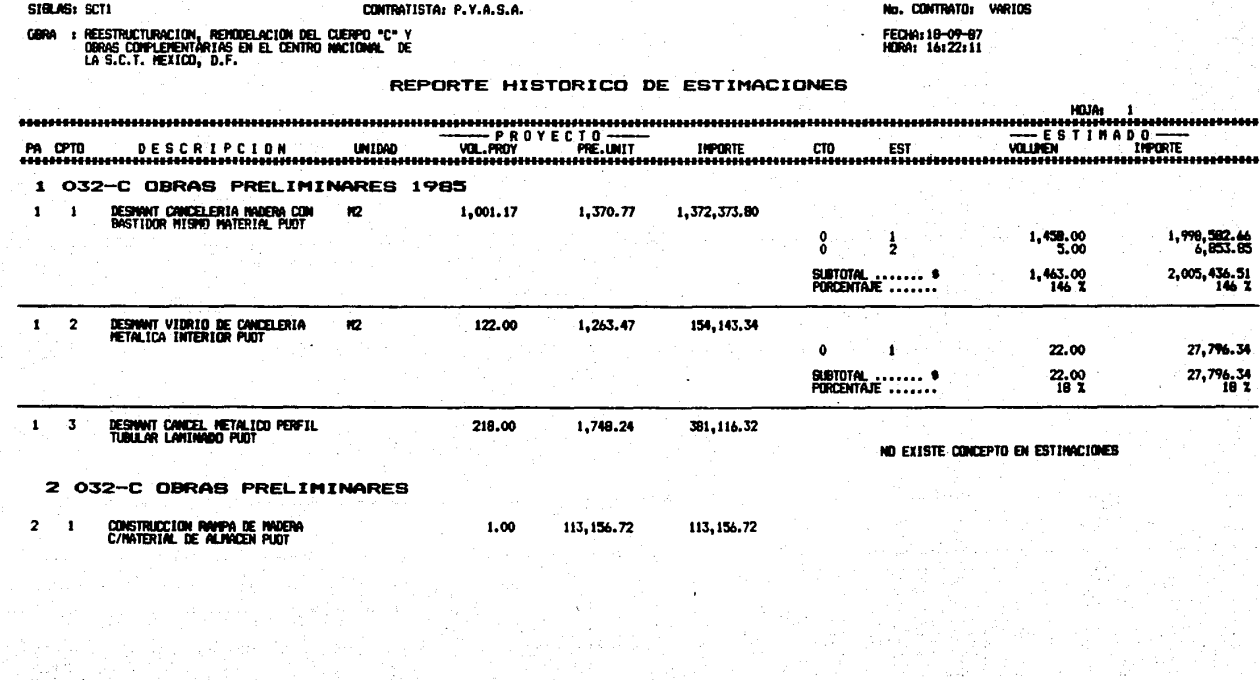

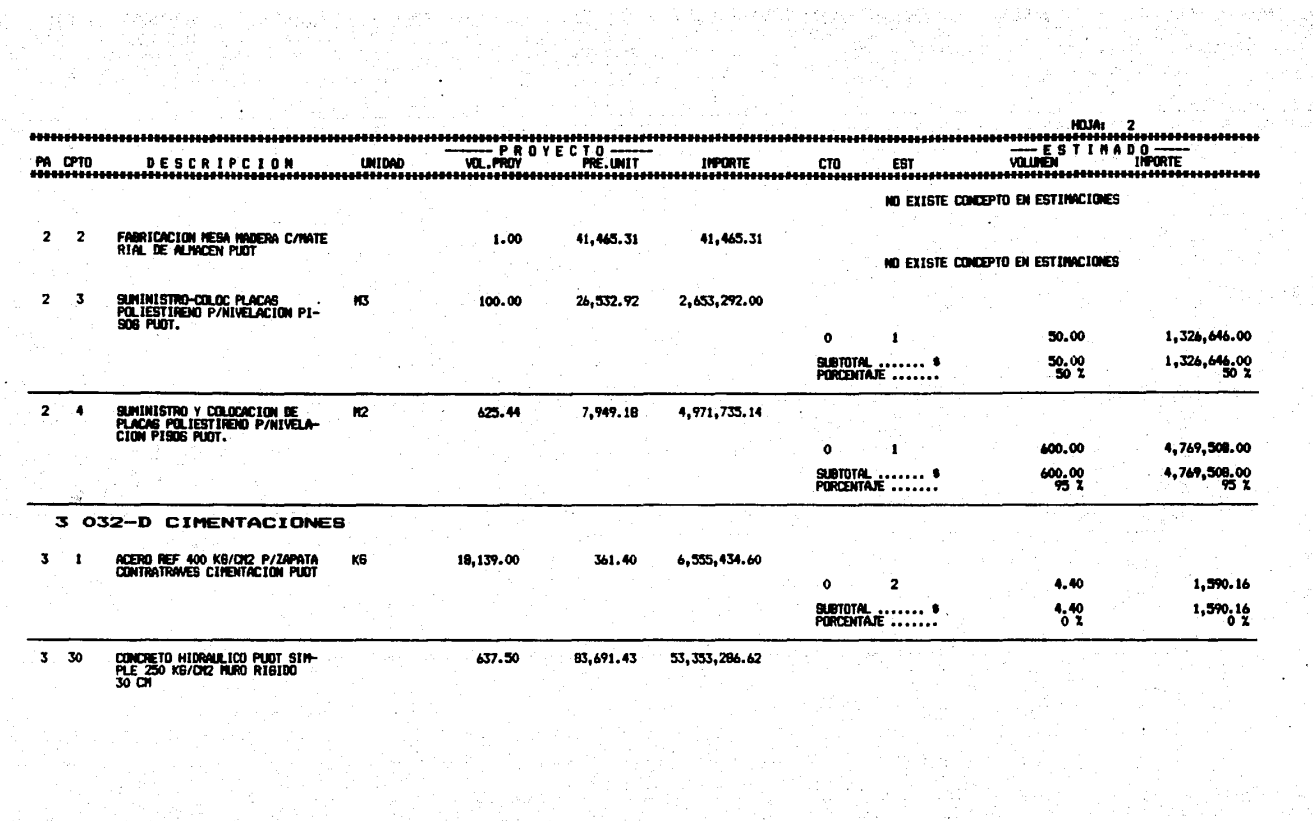

#### SECRETARIA DE<br>DIRECCIÓN<br>DIRECCIÓN COMUNICACIONES Y TRANSPORTES<br>GENERAL DE AEROPUERTOS<br>DE EDIFICACION URBANA

SIGLAS: SCT1

CONTRATISTA: P.Y.A.S.A.

No. CONTRATO: **WRIOS** FEDNA: 19-09-67<br>HORA: 16:25:07

reestructuracion, rendelacion del cierpo "C" y<br>Obras complexentarias en el centro Nacional de<br>La S.C.T. Hexico, D.F. **GRAN**  $\cdot$ 

#### REPORTE HISTORICO DE ESTIMACIONES

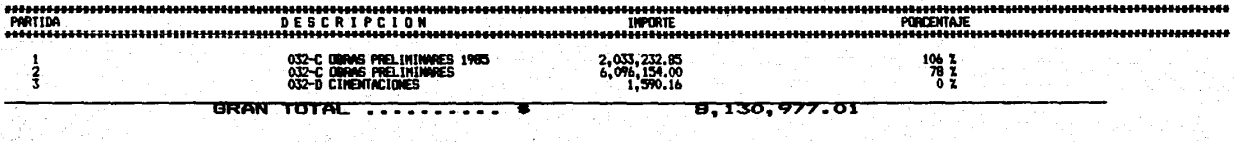

#### SISTEMA DE PRECIOS UNITARIOS
FECHA: 16/10/1987 HORA: 17:27:16 HOJA: 1

(Costos Integrados)

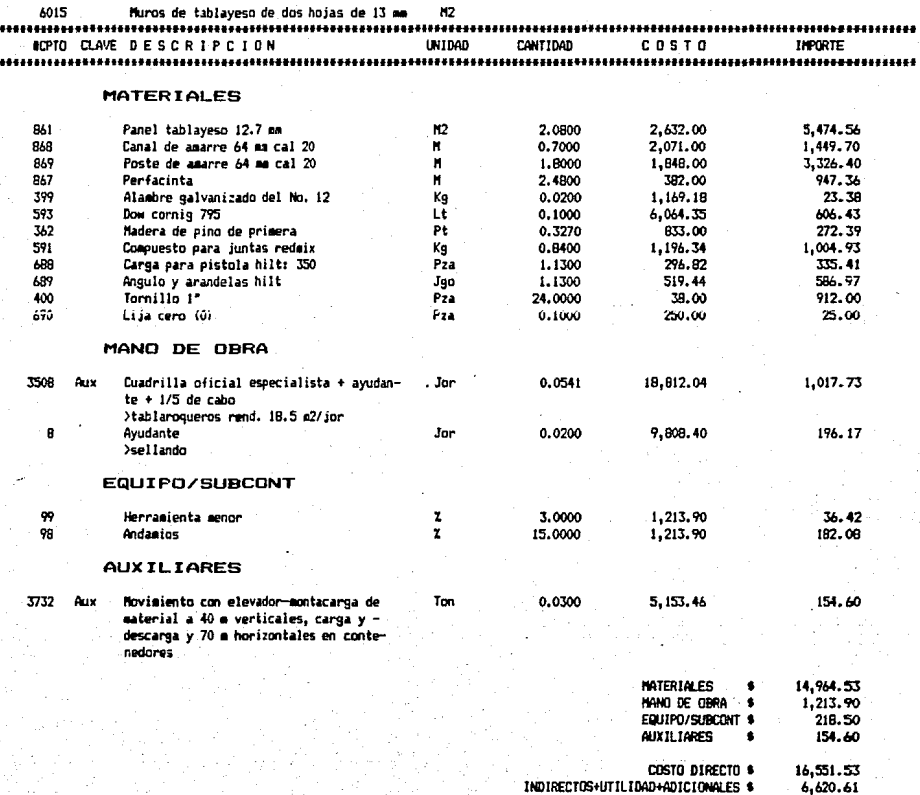

ES \$ PRECTO UNITARIO \$ 23, 172, 14/12

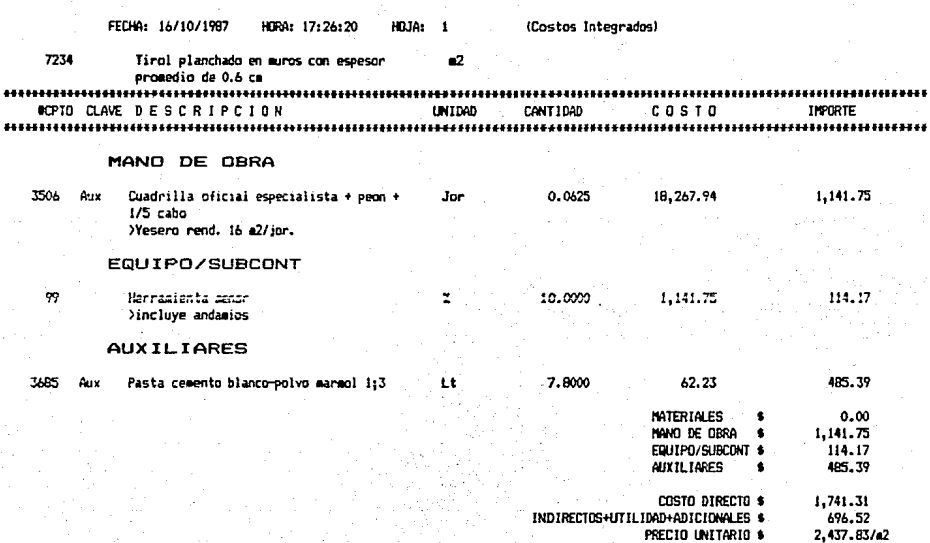

FECHA: 12/18/1987 HORA: 17:29:88 HOJA: 1 (Costos Integrados)

3726 Aux Demolicion de concreto armado columnas 83 8.18 a 9.25 a3/a1

**SCPTO CLAVE DESCRIPCION** UNIDAD CANTIDAD **COSTO INPORTE** 

## MANO DE OBRA

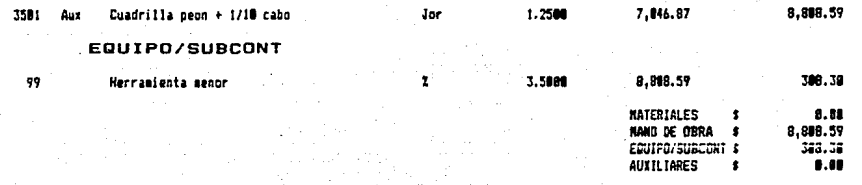

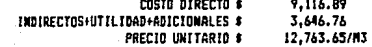

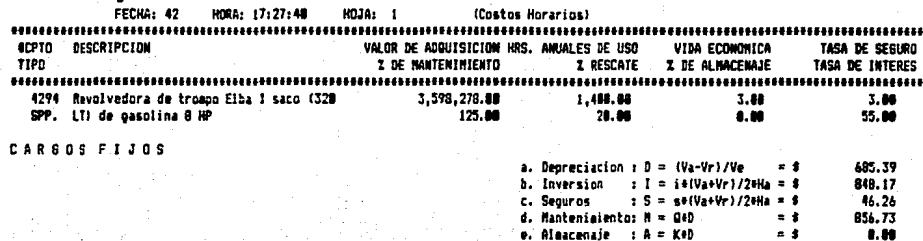

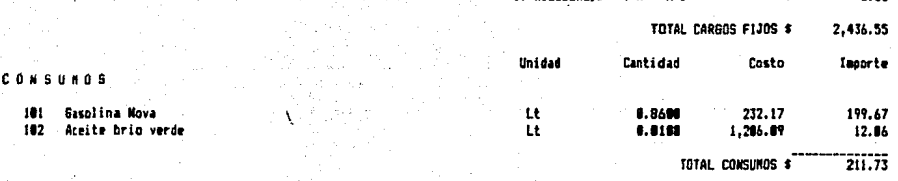

i me

## **OPERACION**

20 Operador de Equipo Nenor

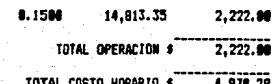

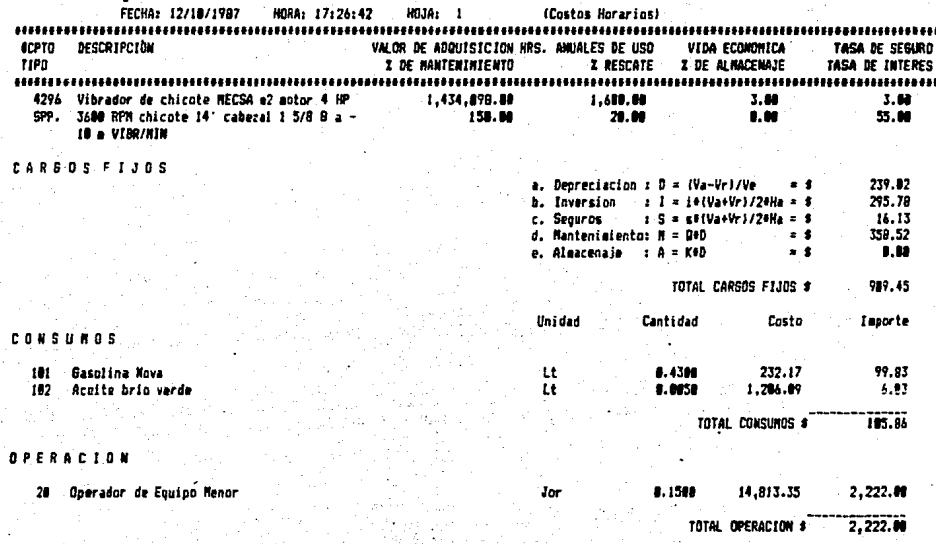

 $3, 237.31$ 

.<br>Total costo horario \$

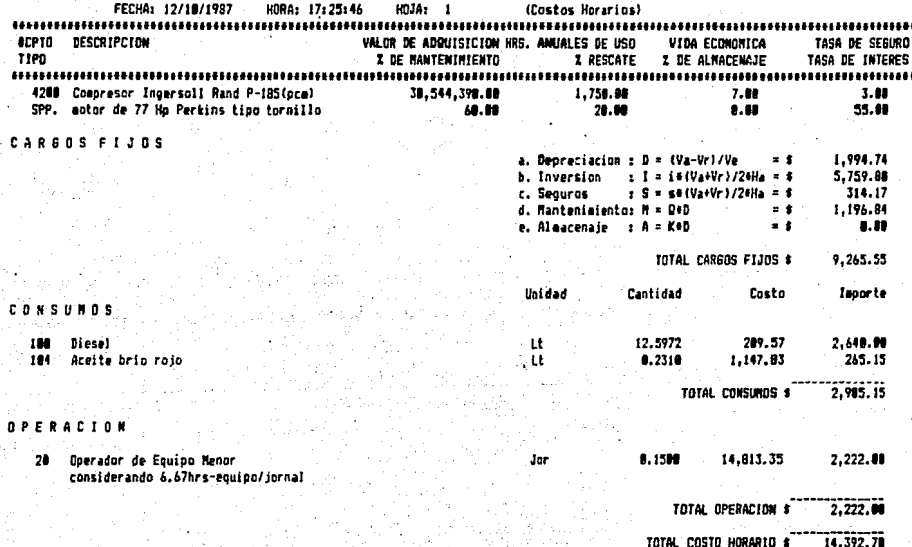

CONCLUSIONES Y RECOMENDACIONES

CAPITULO V

## CONCLUSIONES Y·' RECOMENDACIONES

Este trabajo tuvo como finalidad, comentar el desarrollo y empleo de los sistemas que permiten ha cer más ágil y preciso el seguimiento del avancede los provectos de inversión que se realizan ennuestro pais.

Entre las diferentes técnicas de seguimiento y - control de procesos, se eligi6 el "Método de la - Ruta .Critica", por adaptarse en mayor medida a - los provectos de ingeniería y construcción, asi-mismo, se consider6 que es el más conocido en el- **!!!edio y el más simI?le de aplicar, que a últimas**  fecha ha adquirido más adeptos.

Aunadas a las ventajas mencionadas, este método- es de fácil manejo en computadoras, con lo que se vuelve un poderoso instrumento capaz de analizary resolver una gran cantidad de problemas relacio nados con la planeación y programación de las inversiones. En la vida práctica este sistema ha venido ocupándose cada vez con mayor frecuencia de las actividades rutinarias, dejando mayor tiem po, principalmente a los altos niveles de la admi nistración (Director General, Directores y Subdi rectores), para el análisis, la toma de decisio-nes y las comunicaciones.

Por otra parte, se ha tenido cuidado de que el - sistema se desarrolle para evitar que se usen  $-$  términos a esquemas muy complejos. Por el contrario, se ha buscado la misma linea funcional que -

**78** 

la industria de la construcción ha requerido.

Los reportes que proporciona el sistema de seguimiento de obra contiene los elementos necesariospara el seguimiento del avance de las obras de -coeatrucci6n y proyectos de ingeniería y permiten visualizar rápidamente el importe de los trabajos realizados y por realizar. Esto a su vez da mayo res elementos para la planeación y presupuesta--ci6n de las inversiones en los proyectos subse-- cuentes.

En el capítulo referente al control de costos. -proporciona un nivel de exactitud adecuado en for ma rápida, presentando la informaci6n de diferentes niveles y formas, de tal manera que todos son congruentes entre si y se puede recurrir al detalle cuando se quiera; la ventaja de poder detec- tar los conceptos con su información completa para la aplicación de escalatorias, es una herra--mienta sumamente últil en campo, va que genera la informaci6n completa.

Se ha observado que al aplicarse estos sistemas, no se han alterado lás actividades del personal encargado del seguimiento del avance y control de las obras y proyectos, simplemente se ha simplifi cado y ampliado sus alcances, manteniendo mejor y más oportunamente informada a la superioridad acerca del desarrollo de las obras.

Es importante recalcar que los sistemas son dinámicos y flexibles, es decir que pueden presentar-

79

la informaci6n para diferentes etapas (fechas) de observaci6n y a distintos niveles de desagrega-- ci6n (actividad, frente y obra).

La existencia de los sistemas ha permitido al per sonal operativo, no distraer parte de su tiempo en la verificación y corrección de errores aritmé ticos y a la superioridad le ha simplificado la tarea de análisis y toma de decisiones, presentan do en sencillos reportes toda la información de las actividades de cada una de las obras desde su **inicio hasta su terminación •** 

•

BIBLIOGRAFIA.

## BIBLIOGRAFIA

- 1). Análisis y Evaluaci6n de Proyectos de Inversión Coss-Bu Raúl Limusa 2a. Edición, 1986.
- 2). Planificación de la Empresa del Futuro Ackoff Russell Limusa 1986.
- 3). Costos de Construcción Pesada y Edificación Tomo 1 y 2 Varela Alonso Leopoldo Gabriel<br>Compuobras. S.A. . de C.V. Edición 87/4. Compuobras, S.A., de C.V.
- 4). Costo y Tiempo en Edificación Suárez Salazar Carlos Limusa, 1986.
- 5). Estimación de los Costos de Construcción Peurifoy Robert Diana , 1982.